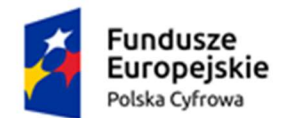

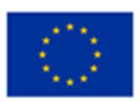

# Opis przedmiotu zamówienia część I - OPZ I

# I. Stacja robocza – 12 szt.

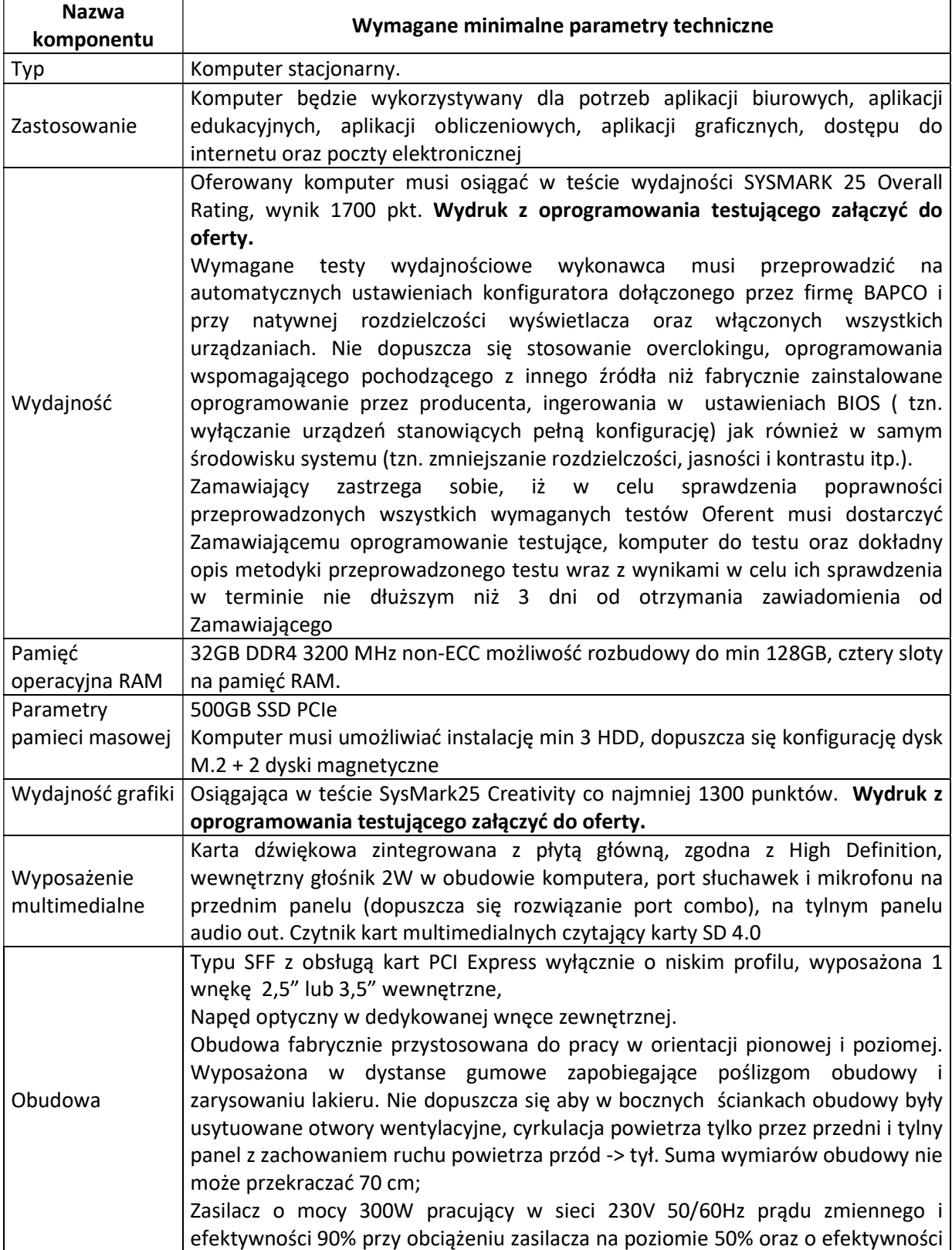

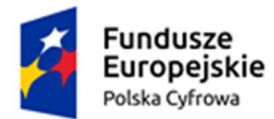

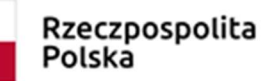

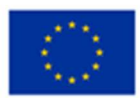

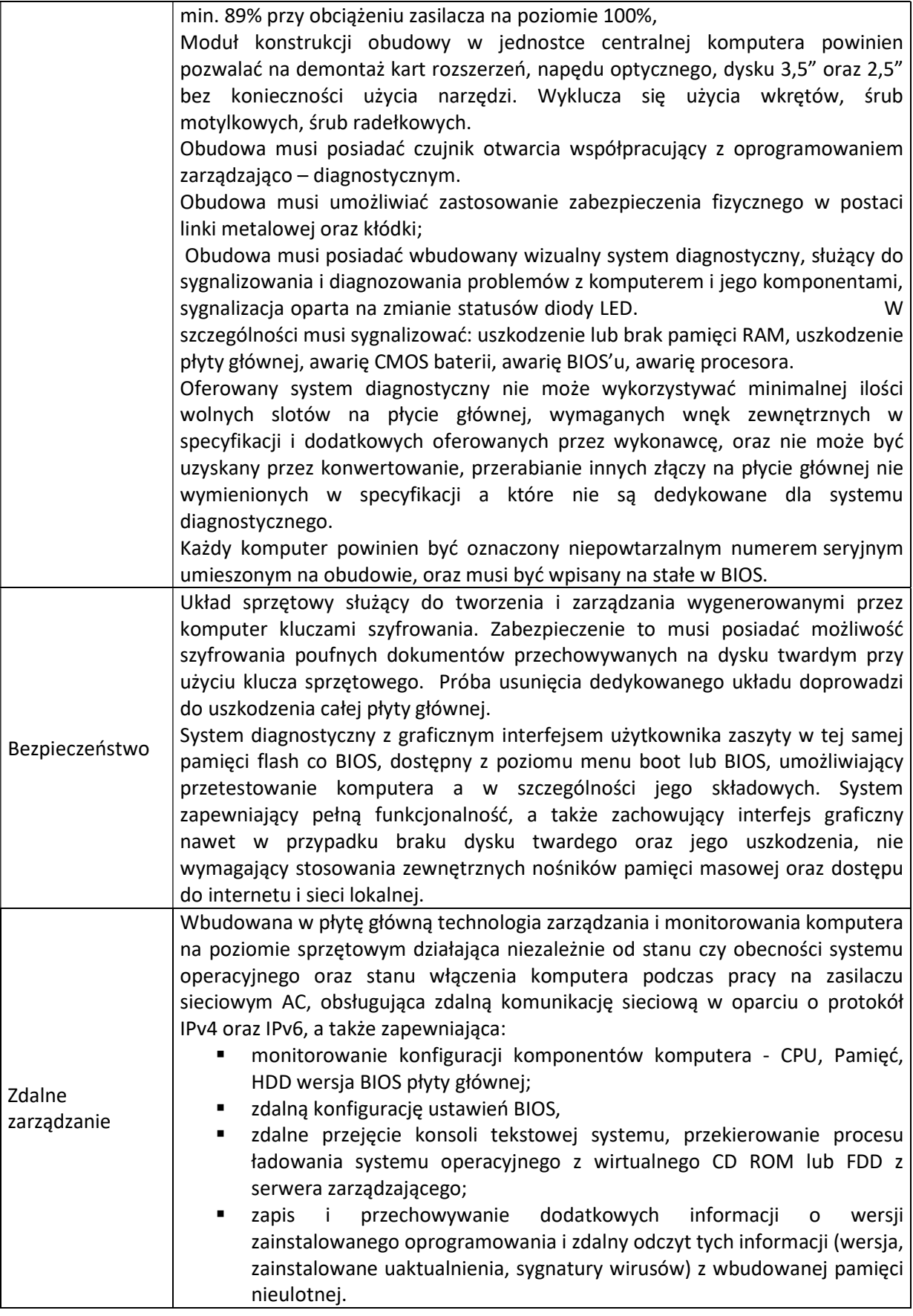

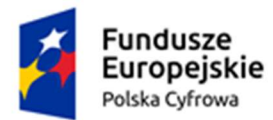

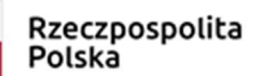

**Unia Europejska**<br>Europejski Fundusz<br>Rozwoju Regionalnego

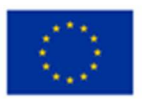

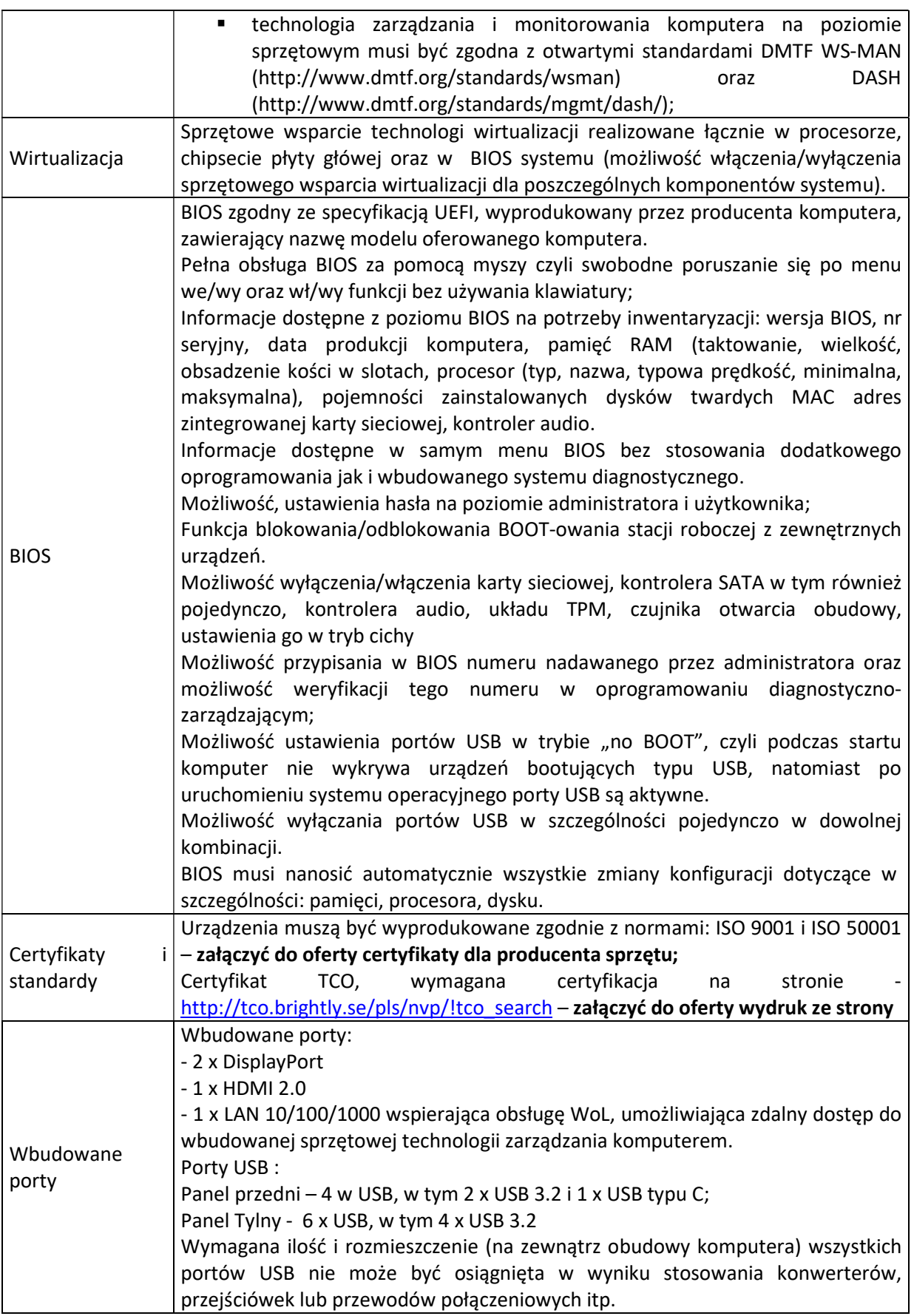

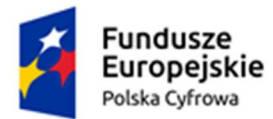

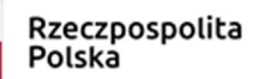

**Unia Europejska**<br>Europejski Fundusz<br>Rozwoju Regionalnego

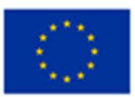

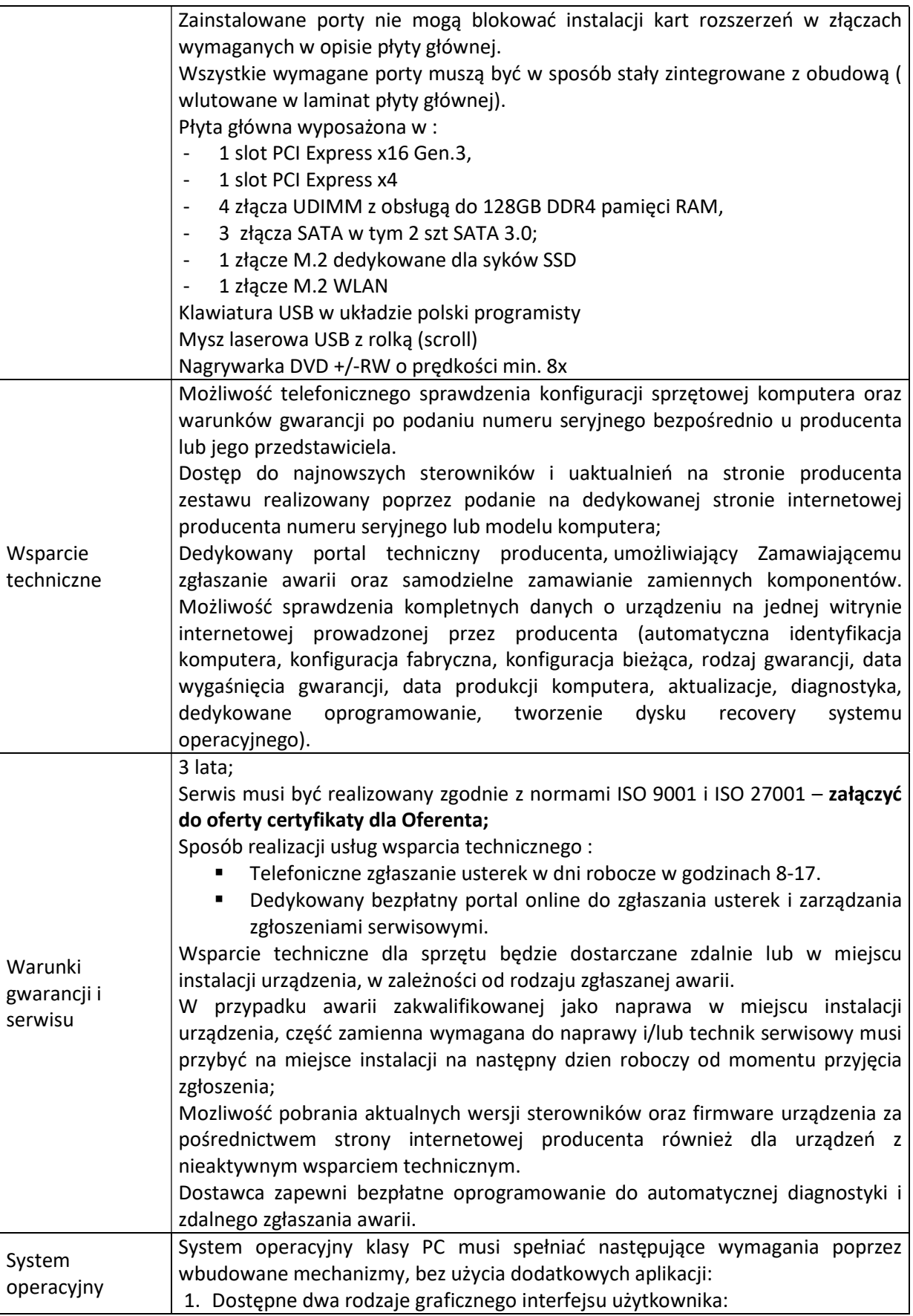

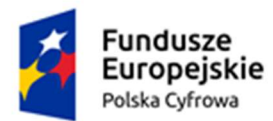

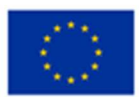

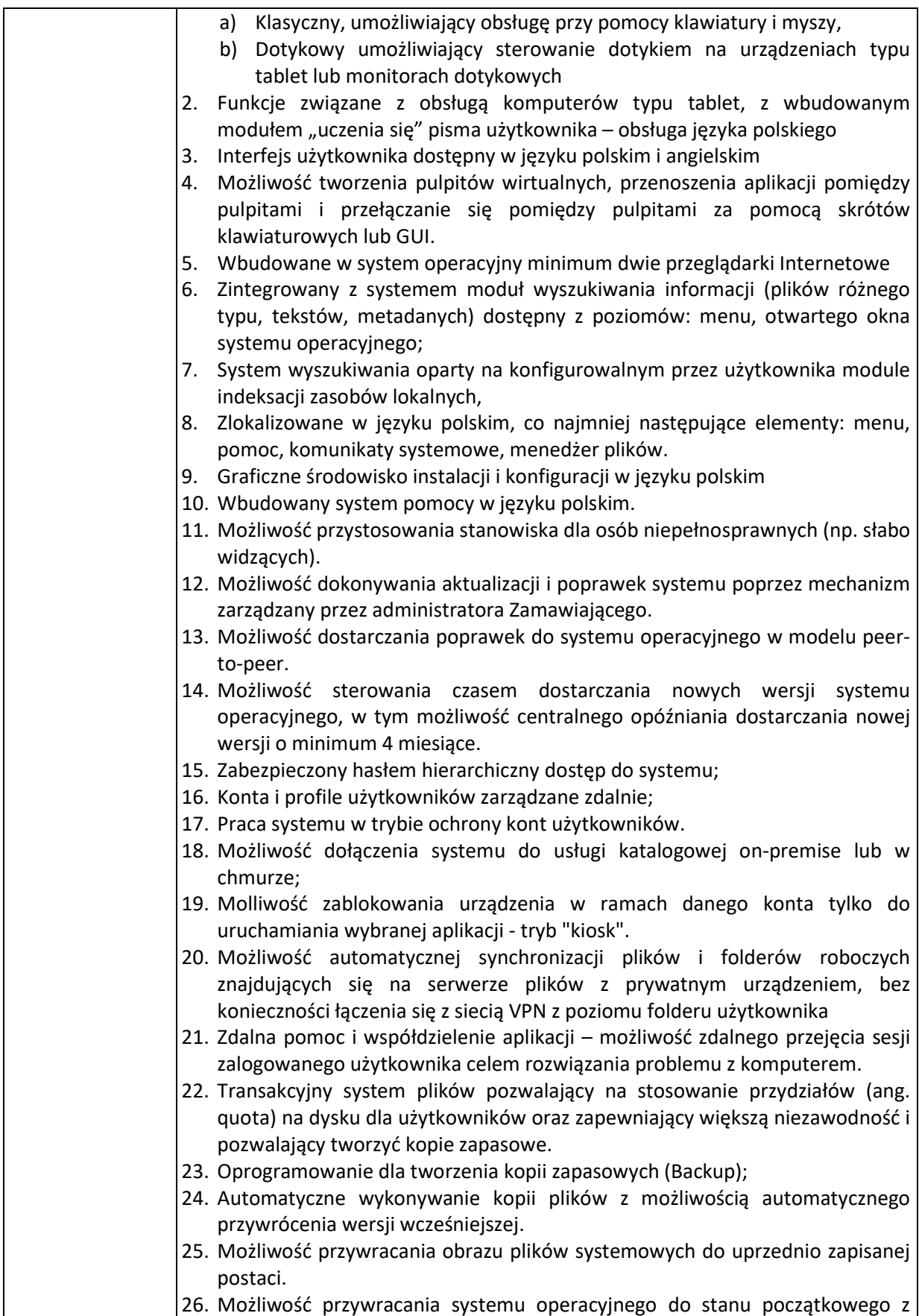

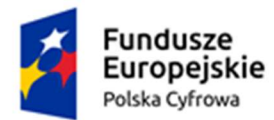

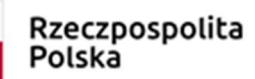

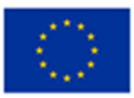

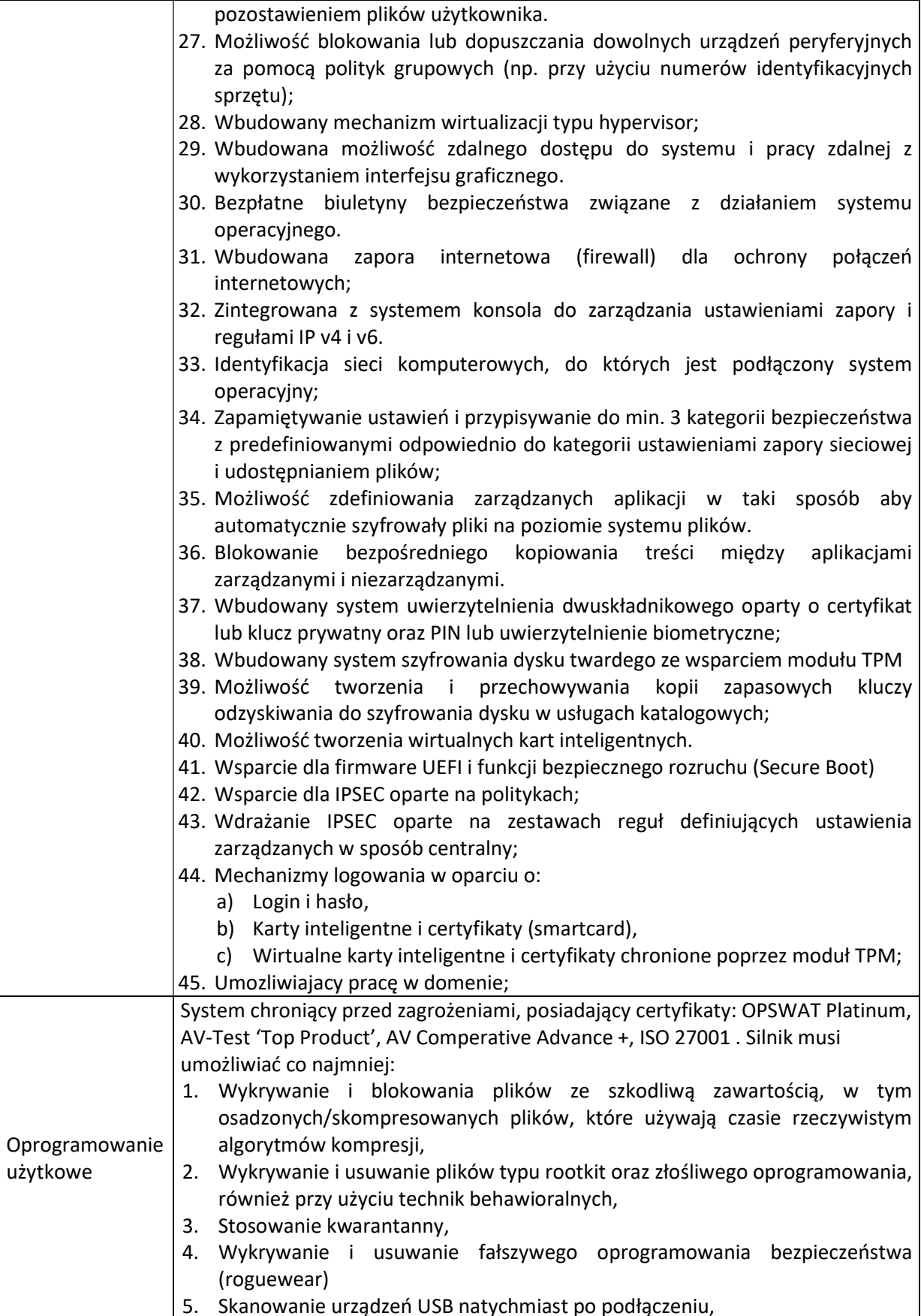

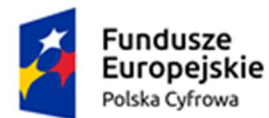

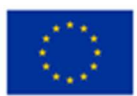

- 6. Automatyczne odłączanie zainfekowanej końcówki od sieci,
- 7. Skanowanie plików w czasie rzeczywistym, na żądanie, w interwałach czasowych lub poprzez harmonogram, w sposób konfigurowalny w stosunku do podejmowanych akcji w przypadku wykrycia zagrożenia, z możliwością wykluczenia typu pliku lub lokalizacji.
- 8. Zarządzanie "aktywami" stacji klienckiej, zbierające informacje co najmniej o nazwie komputera, producencie i modelu komputera, przynależności do grupy roboczej/domeny, szczegółach systemu operacyjnego, lokalnych kontach użytkowników, dacie i godzinie uruchomienia i ostatniego restartu komputera, parametrach sprzętowych (proc.,RAM, SN, storage), BIOS, interfejsach sieciowych, dołączonych peryferiach.
- 9. Musi posiadać moduł ochrony IDS/IPS
- 10. Musi posiadać mechanizm wykrywania skanowania portów
- 11. Musi pozwalać na wykluczenie adresów IP oraz PORTów TCP/IP z modułu wykrywania skanowania portów
- 12. Moduł wykrywania ataków DDoS musi posiadać kilka poziomów wrażliwości
- 13. Oprogramowanie do szyfrowania, chroniące dane rezydujące na punktach końcowych za pomocą silnych algorytmów szyfrowania takich jak AES, RC6, SERPENT i DWAFISH. Pełne szyfrowanie dysków.
- 14. Zapobieganie utracie danych z powodu utraty / kradzieży komputera. Oprogramowanie musi szyfrować całą zawartość na urządzeniach przenośnych, takich jak Pen Drive'y, dyski USB i udostępniać je wyłącznie autoryzowanym użytkownikom.
- 15. Oprogramowanie musi umożliwiać blokowanie wybranych przez administratora urządzeń zewnętrznych podłączanych do stacji końcowej.
- 16. Oprogramowanie umożliwia zdefiniowanie listy zaufanych urządzeń, które nie będą blokowane podczas podłączanie do stacji końcowej.
- 17. Możliwość blokady zapisywanie plików na zewnętrznych dyskach USB oraz blokada możliwości uruchamiania oprogramowania z takich dysków. Blokada ta powinna umożliwiać korzystanie z pozostałych danych zapisanych na takich dyskach.
- 18. Interfejs zarządzania musi wyświetlać monity o zbliżającym się zakończeniu licencji, a także powiadamiać o zakończeniu licencji.
- 19. Moduł chroniący dane użytkownika przed działaniem oprogramowania ransomware.
- 20. Ograniczenie możliwości modyfikowania chronionych plików, tylko procesom systemowym oraz zaufanym aplikacjom.
- 21. Możliwość zdefiniowania chronionych folderów zawierających wrażliwe dane użytkownika.
- 22. Możliwość zdefiniowania zaufanych folderów. Aplikacje uruchamiane z zaufanych folderów musza mieć możliwość modyfikowania plików objętych ochroną any ransomware.
- 23. Monitorowanie krytycznych danych użytkownika zapewniające zapobiegające przed niezamierzonymi manipulacjami – ataki ransomware
- 24. Centralna konsola zarządzająca zainstalowana na serwerze musi umożliwiać co najmniej:
	- a) Przechowywanie danych w bazie typu SQL;
	- b) Zdalną instalację lub deinstalację oprogramowania na stacjach klienckich, na pojedynczych punktach, zakresie adresów IP lub grupie z

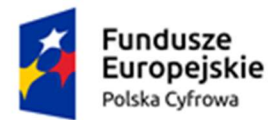

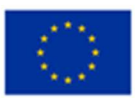

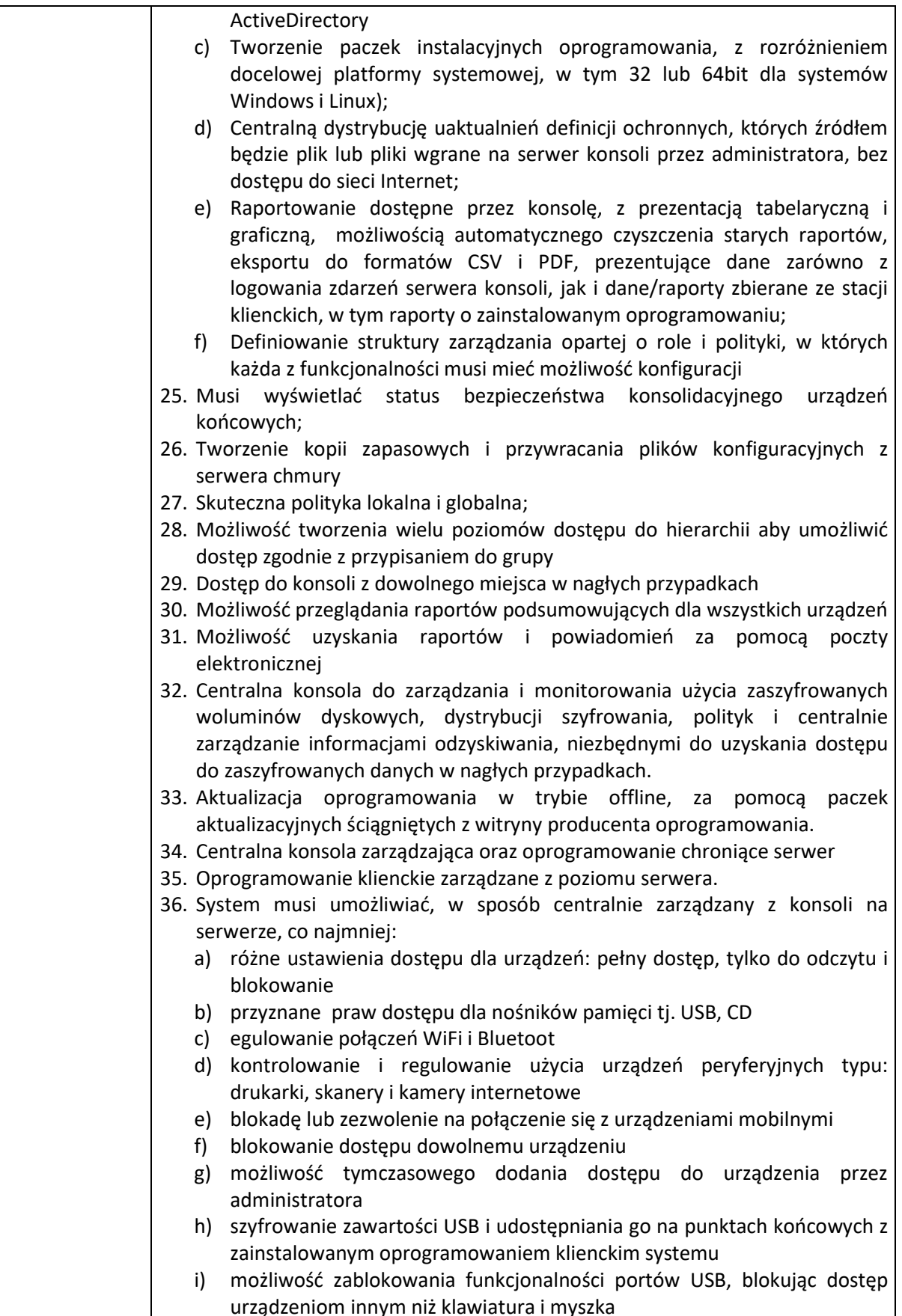

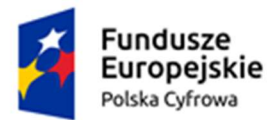

Rzeczpospolita<br>Polska

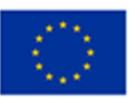

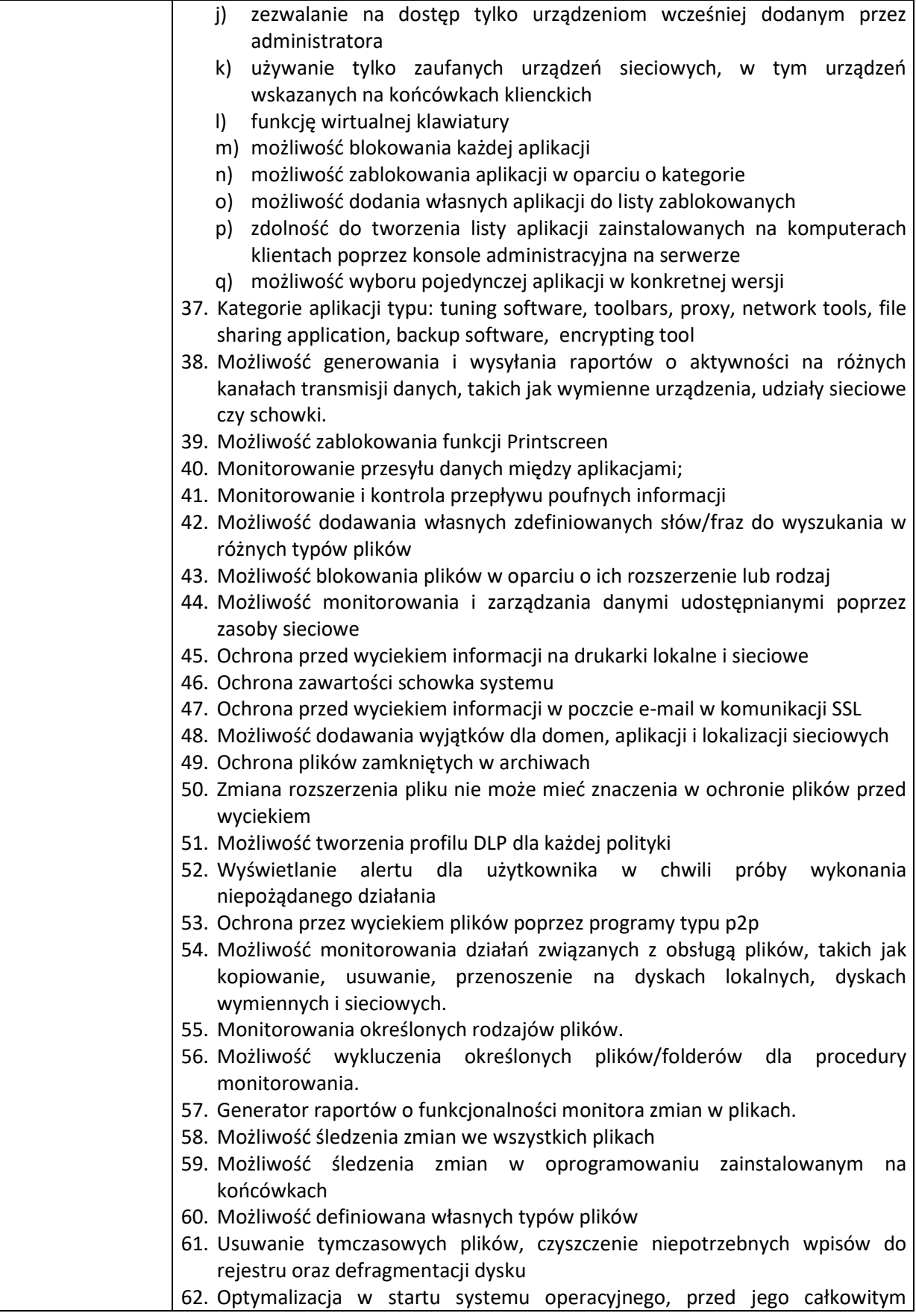

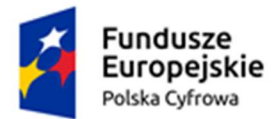

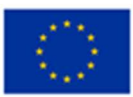

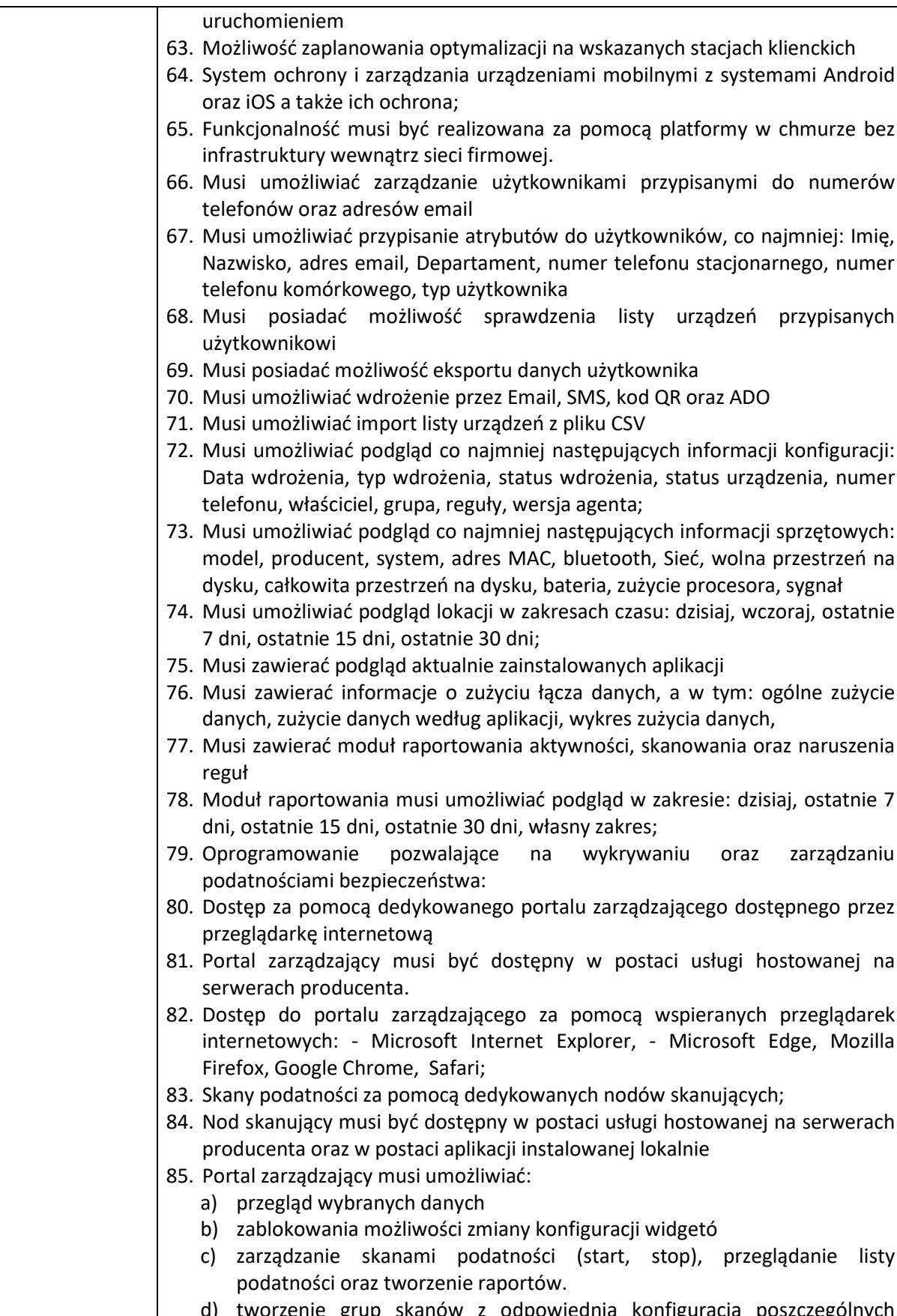

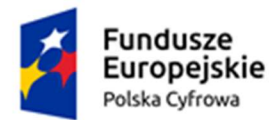

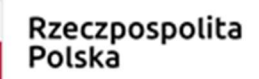

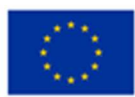

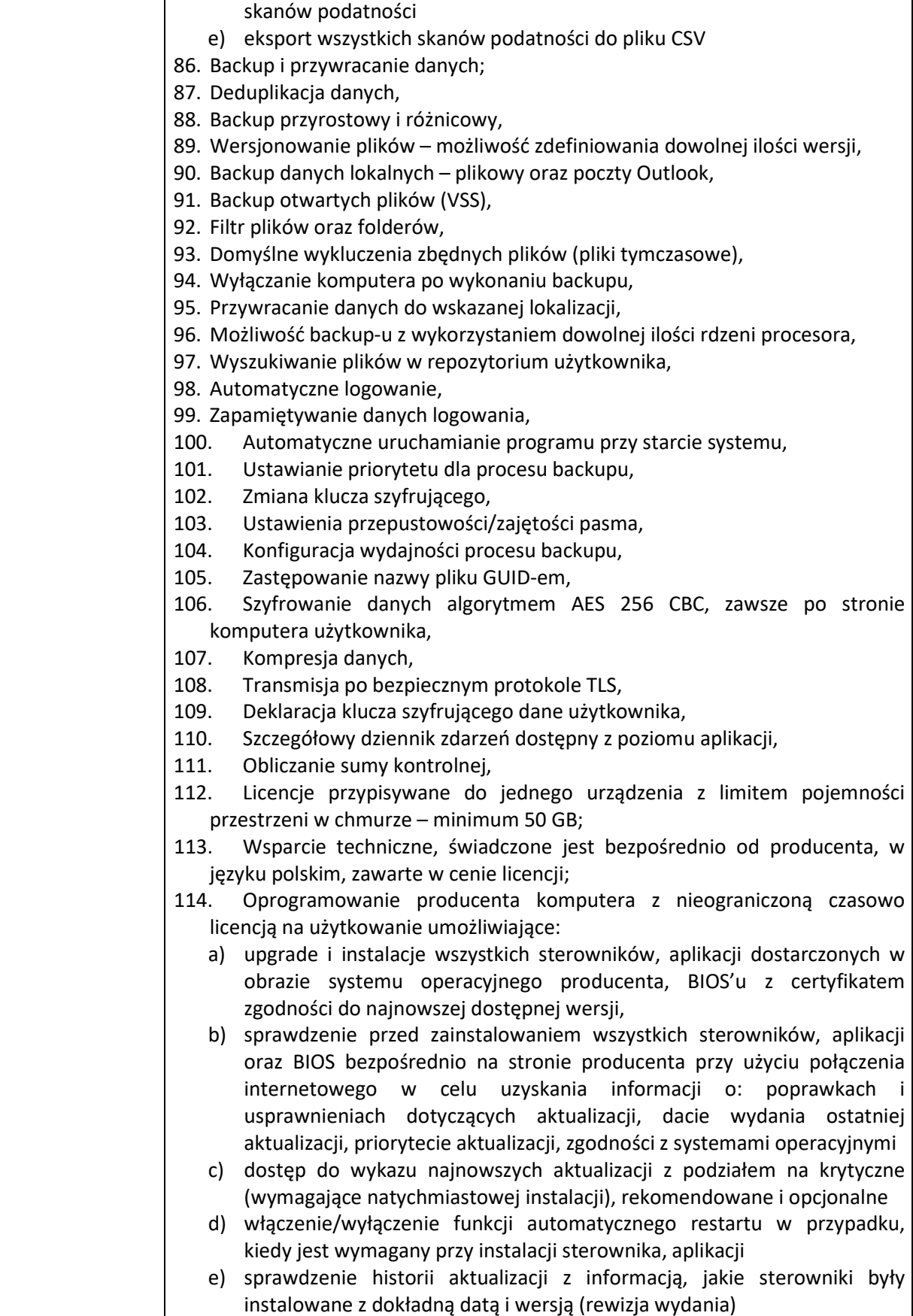

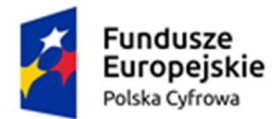

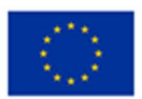

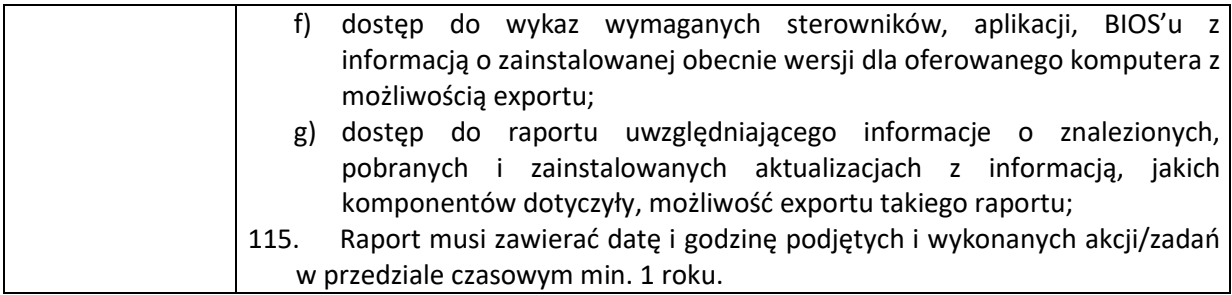

#### II. Skaner – 1 szt.

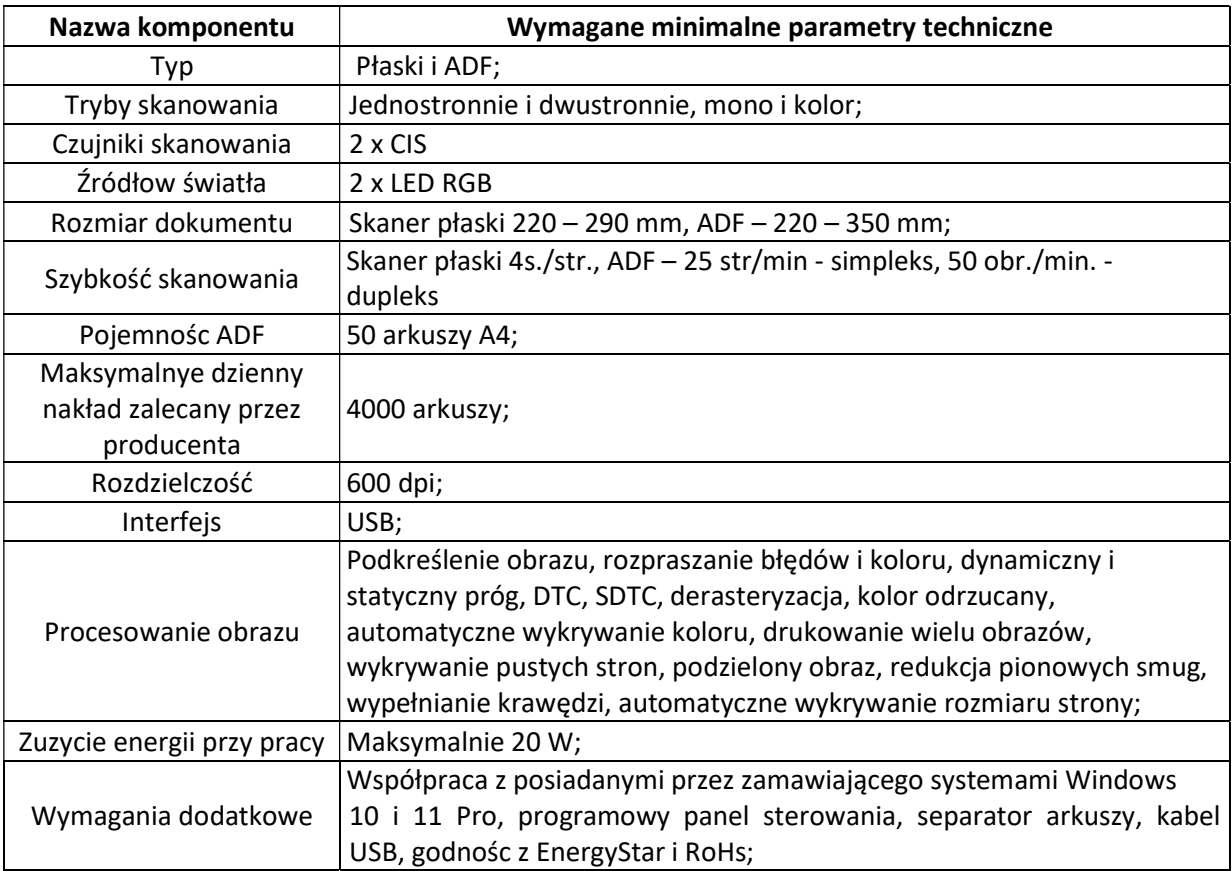

#### III. Zestaw serwea NAS – 1 szt.

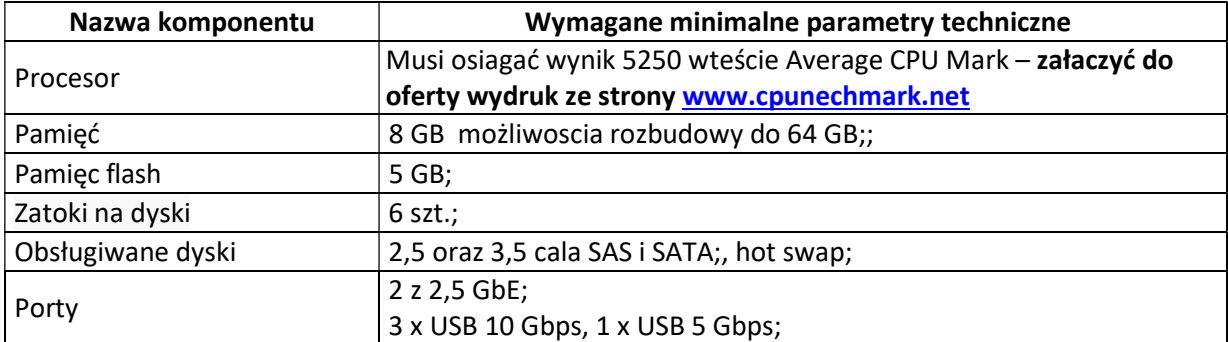

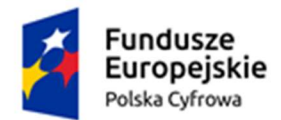

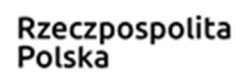

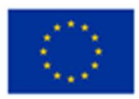

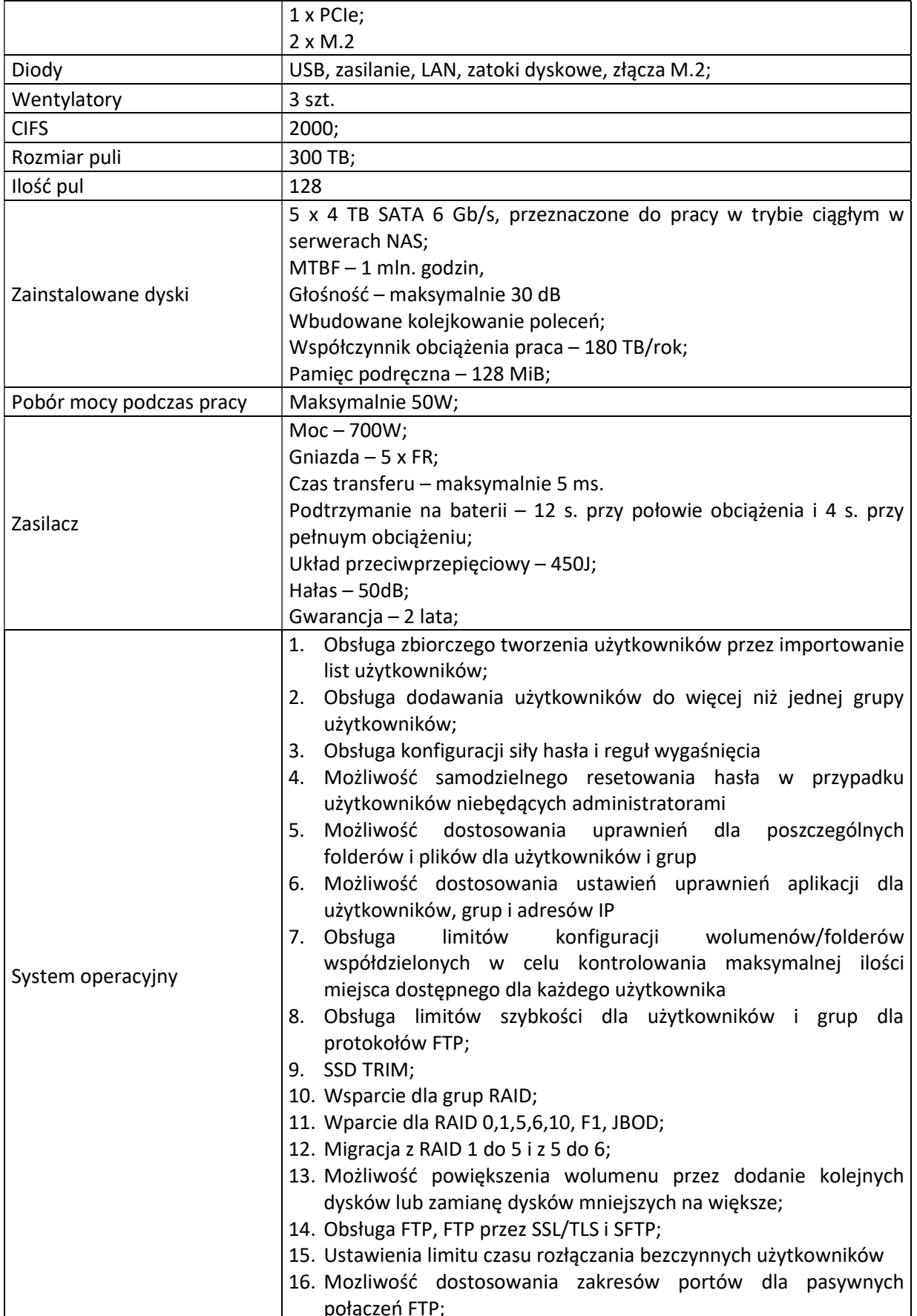

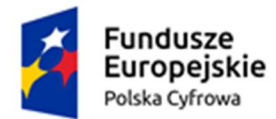

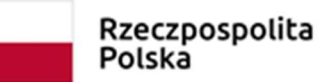

**Unia Europejska**<br>Europejski Fundusz<br>Rozwoju Regionalnego

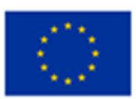

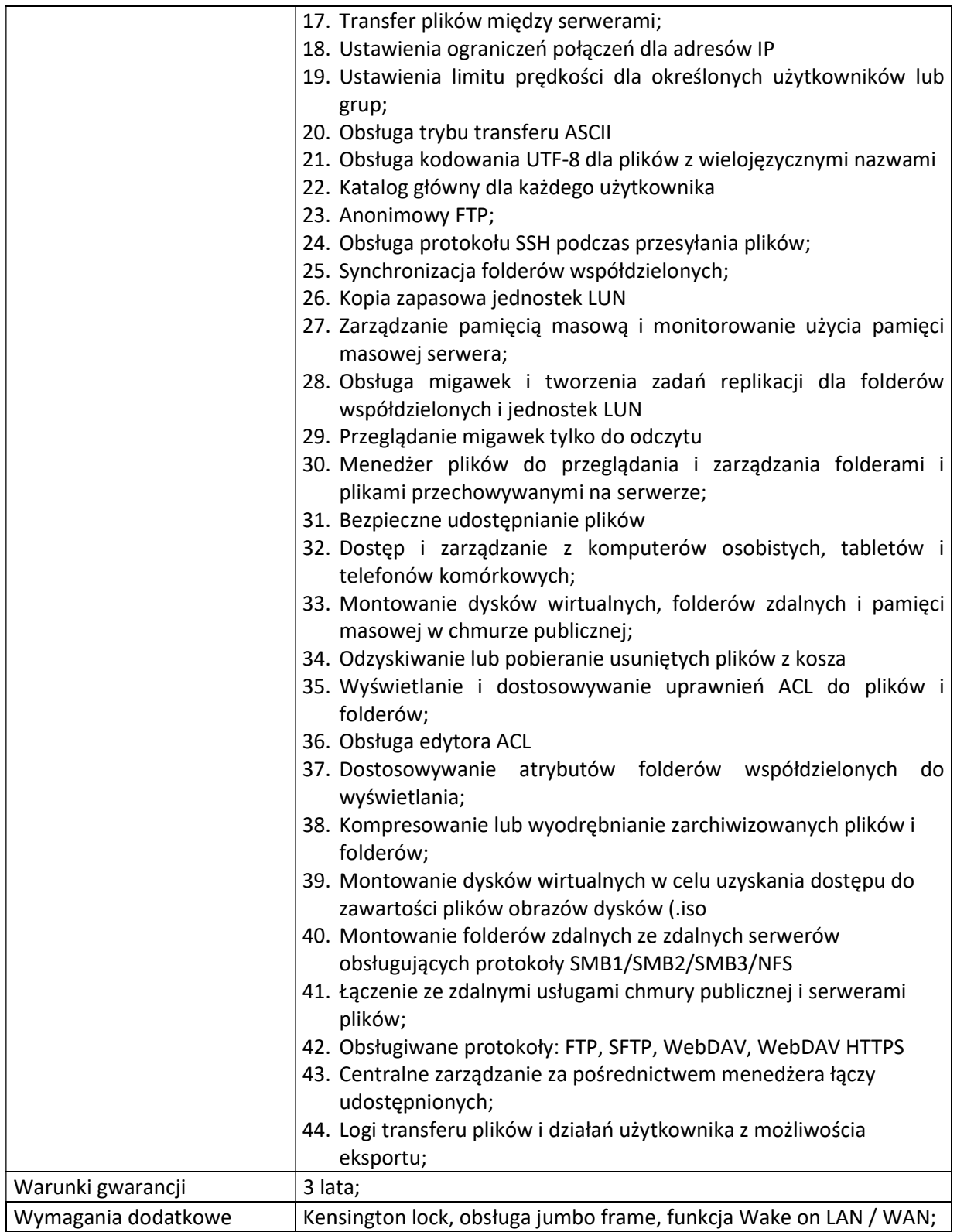

#### IV. Monitory – 17 szt.

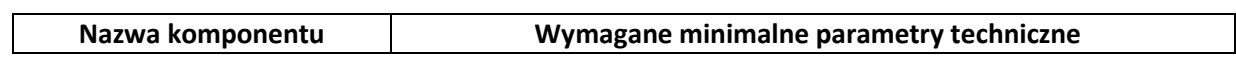

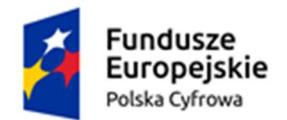

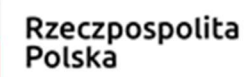

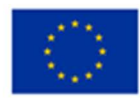

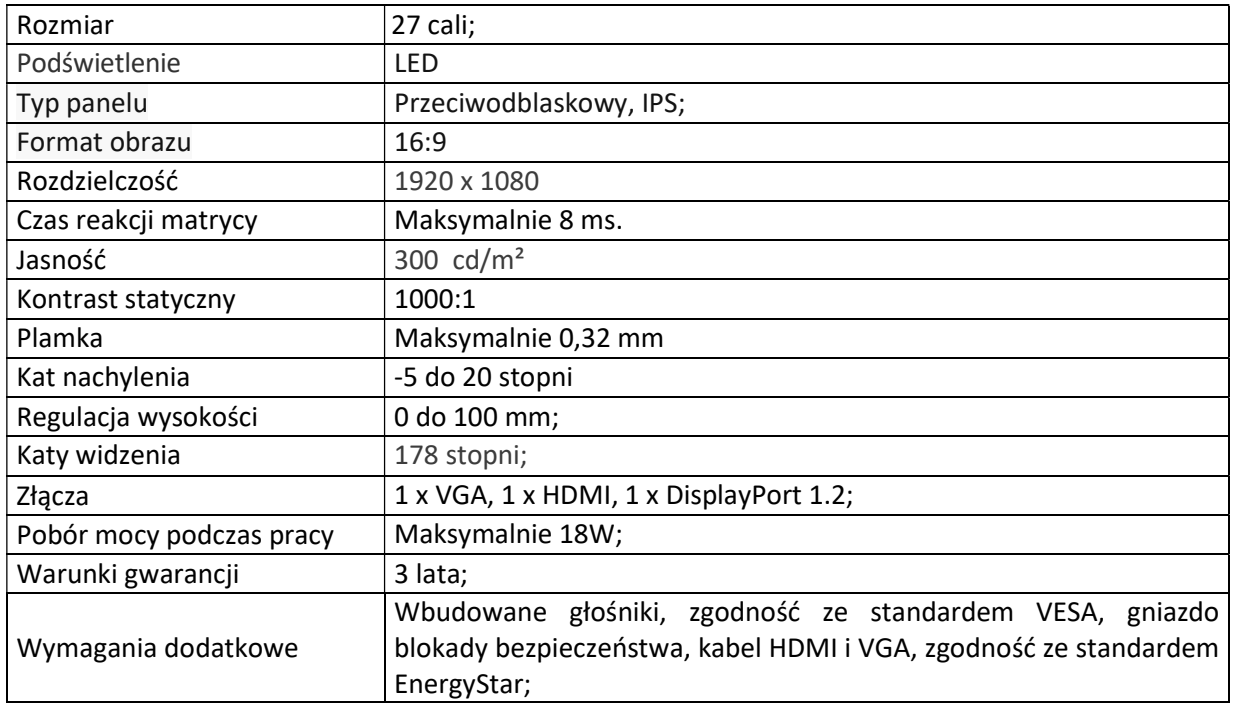

## V. Urządzenia wielofunkcyjne – 12 szt.

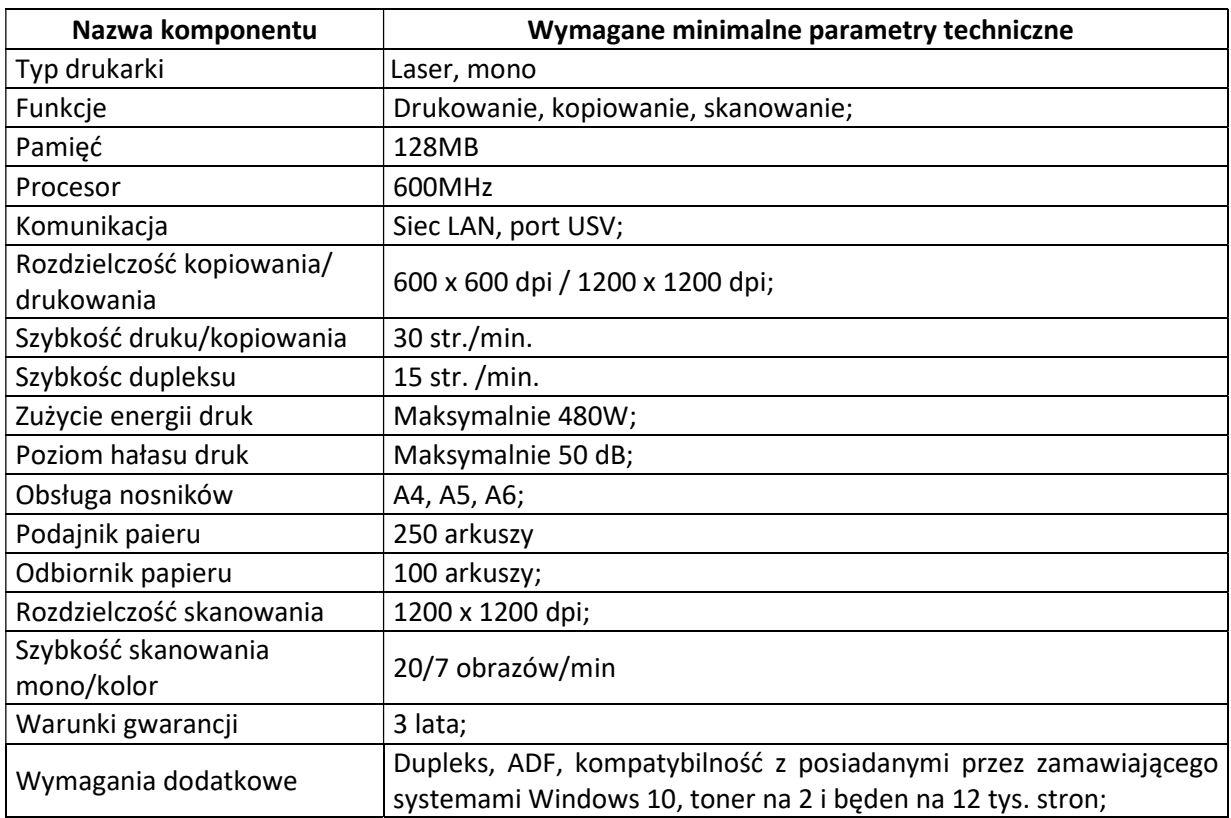

### VI. Laptopy – 5 szt.;

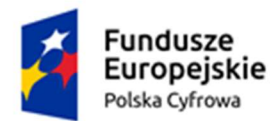

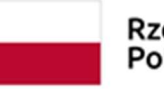

Rzeczpospolita<br>Polska

**Unia Europejska**<br>Europejski Fundusz<br>Rozwoju Regionalnego

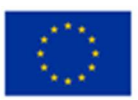

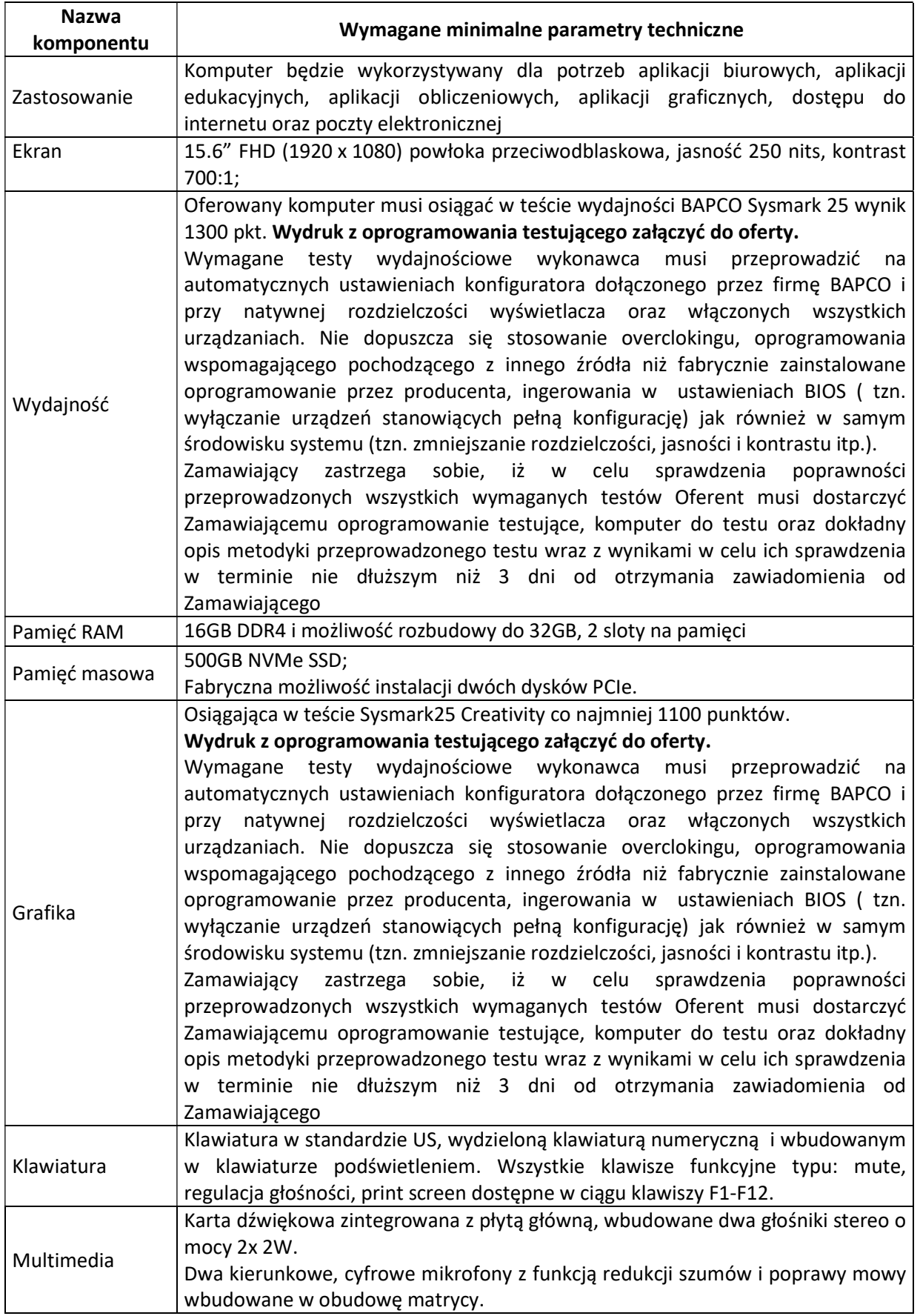

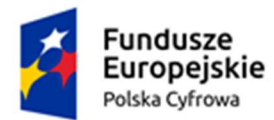

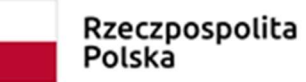

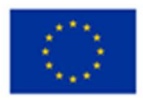

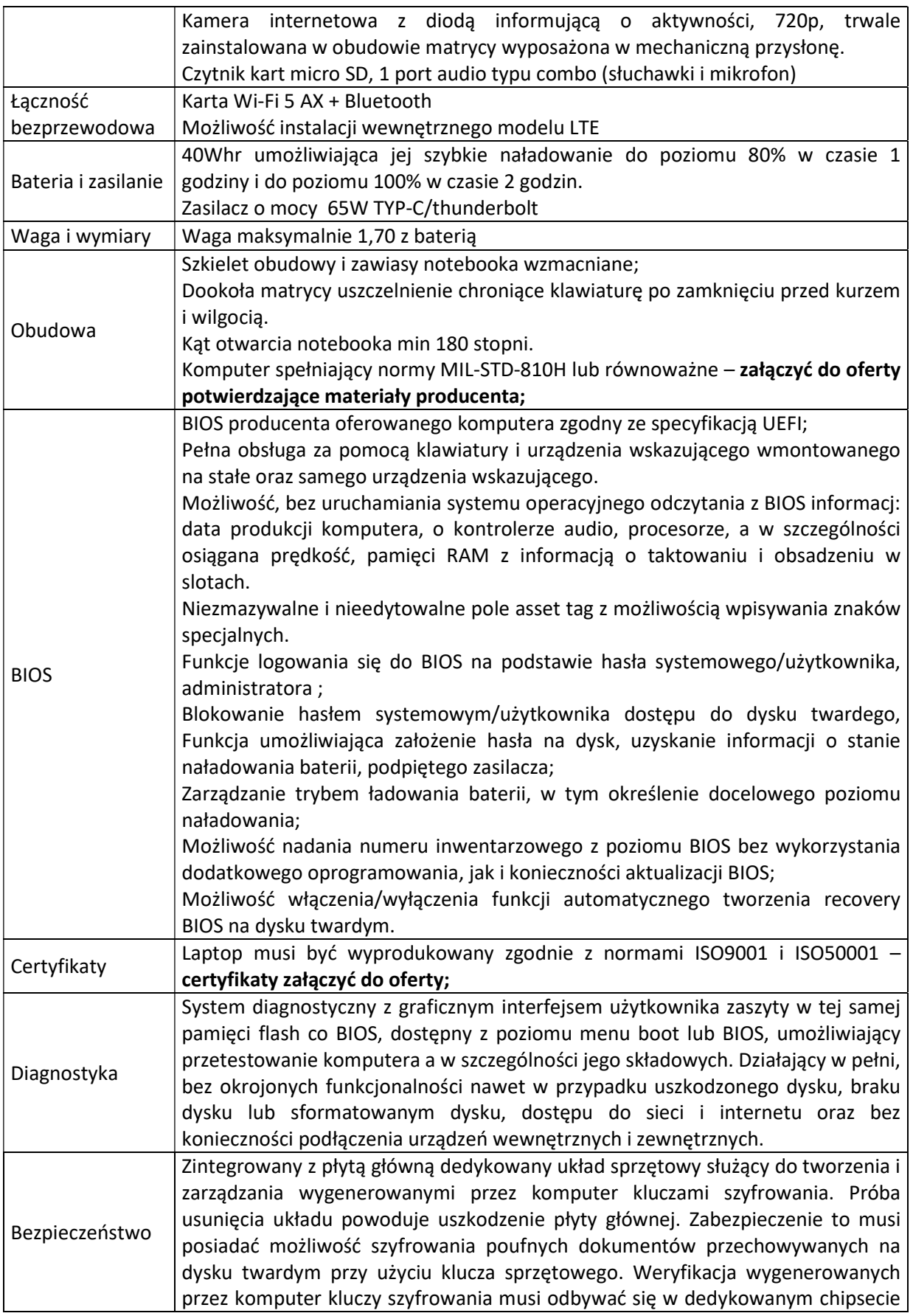

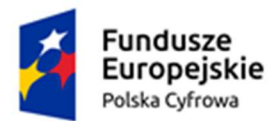

Rzeczpospolita<br>Polska

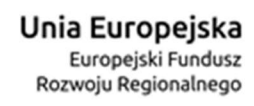

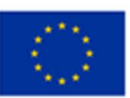

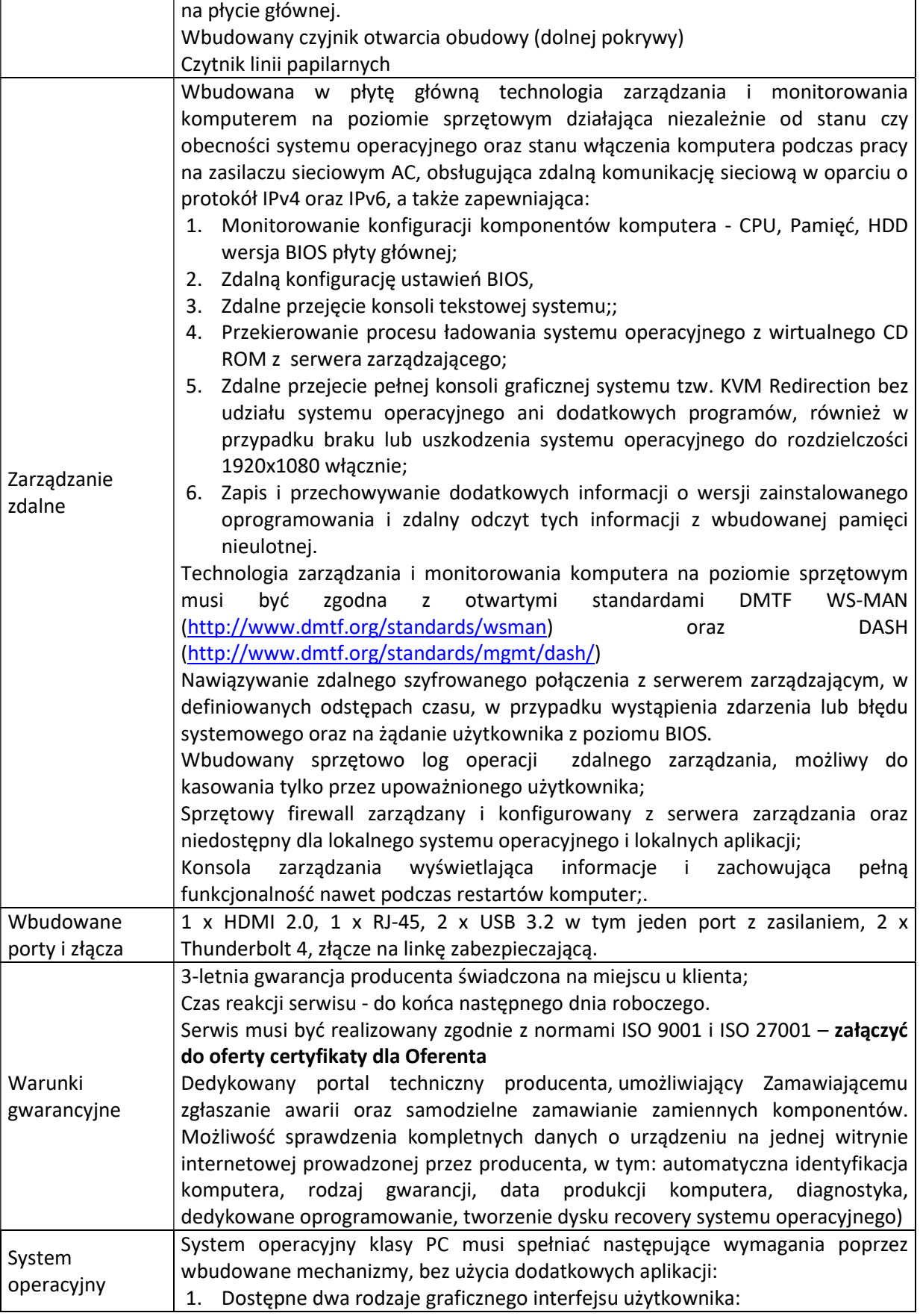

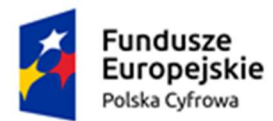

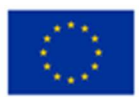

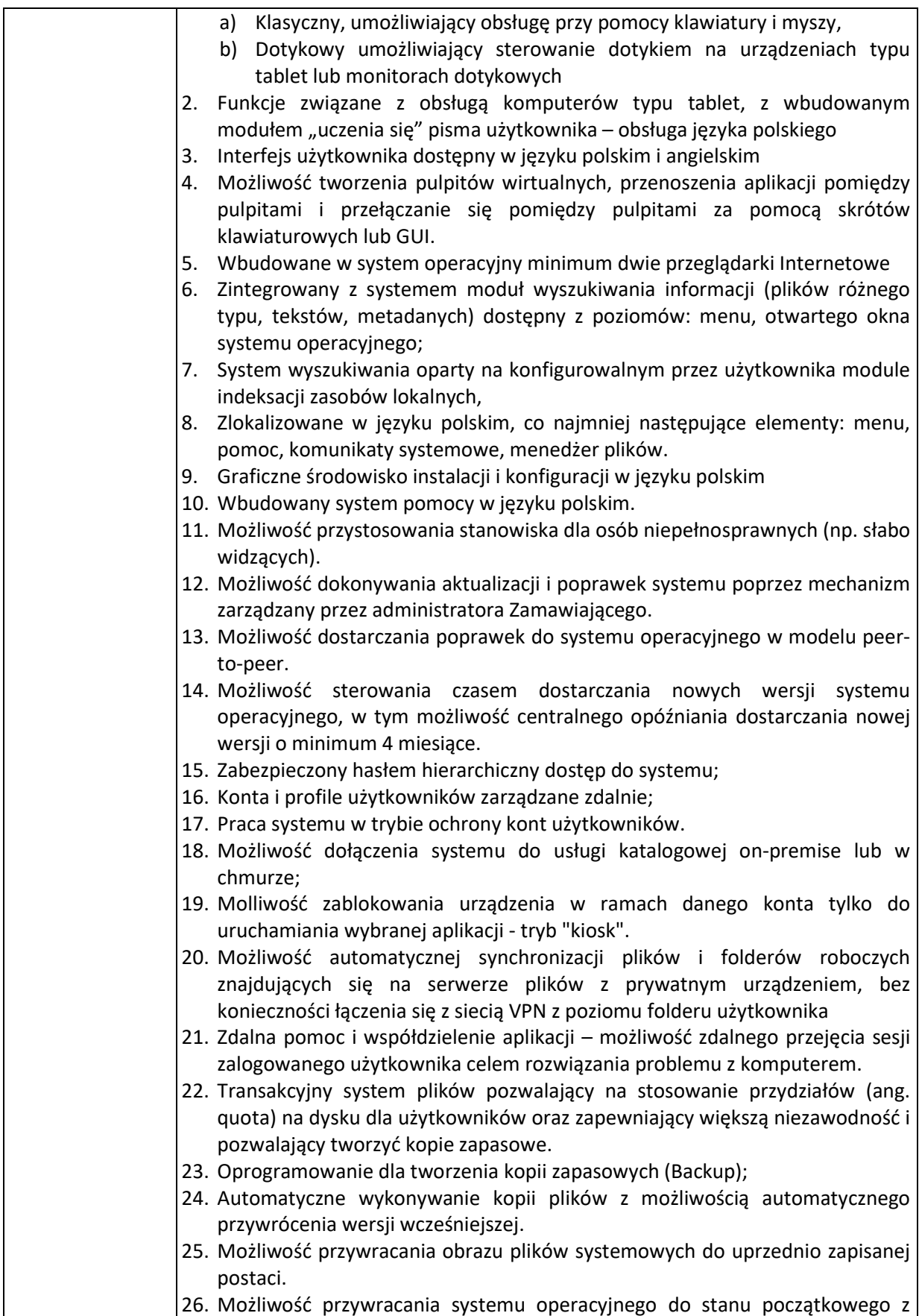

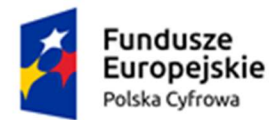

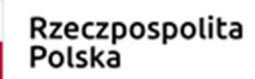

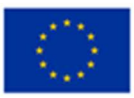

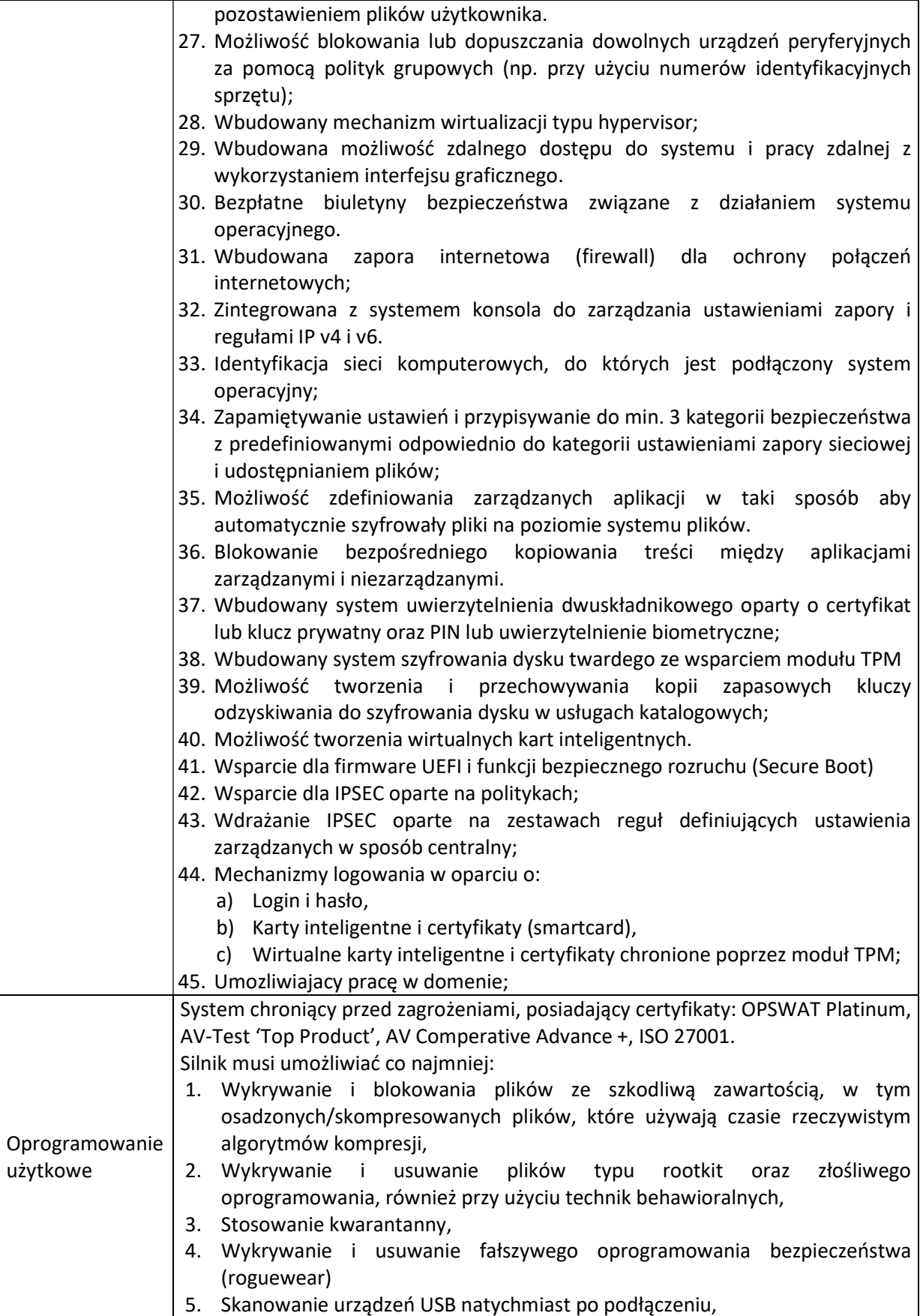

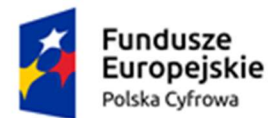

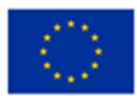

- 6. Automatyczne odłączanie zainfekowanej końcówki od sieci,
- 7. Skanowanie plików w czasie rzeczywistym, na żądanie, w interwałach czasowych lub poprzez harmonogram, w sposób konfigurowalny w stosunku do podejmowanych akcji w przypadku wykrycia zagrożenia, z możliwością wykluczenia typu pliku lub lokalizacji.
- 8. Zarządzanie "aktywami" stacji klienckiej, zbierające informacje co najmniej o nazwie komputera, producencie i modelu komputera, przynależności do grupy roboczej/domeny, szczegółach systemu operacyjnego, lokalnych kontach użytkowników, dacie i godzinie uruchomienia i ostatniego restartu komputera, parametrach sprzętowych (proc.,RAM, SN, storage), BIOS, interfejsach sieciowych, dołączonych peryferiach.
- 9. Musi posiadać moduł ochrony IDS/IPS
- 10. Musi posiadać mechanizm wykrywania skanowania portów
- 11. Musi pozwalać na wykluczenie adresów IP oraz PORTów TCP/IP z modułu wykrywania skanowania portów
- 12. Moduł wykrywania ataków DDoS musi posiadać kilka poziomów wrażliwości
- 13. Oprogramowanie do szyfrowania, chroniące dane rezydujące na punktach końcowych za pomocą silnych algorytmów szyfrowania takich jak AES, RC6, SERPENT i DWAFISH. Pełne szyfrowanie dysków.
- 14. Zapobieganie utracie danych z powodu utraty / kradzieży komputera. Oprogramowanie musi szyfrować całą zawartość na urządzeniach przenośnych, takich jak Pen Drive'y, dyski USB i udostępniać je wyłącznie autoryzowanym użytkownikom.
- 15. Oprogramowanie musi umożliwiać blokowanie wybranych przez administratora urządzeń zewnętrznych podłączanych do stacji końcowej.
- 16. Oprogramowanie umożliwia zdefiniowanie listy zaufanych urządzeń, które nie będą blokowane podczas podłączanie do stacji końcowej.
- 17. Możliwość blokady zapisywanie plików na zewnętrznych dyskach USB oraz blokada możliwości uruchamiania oprogramowania z takich dysków. Blokada ta powinna umożliwiać korzystanie z pozostałych danych zapisanych na takich dyskach.
- 18. Interfejs zarządzania musi wyświetlać monity o zbliżającym się zakończeniu licencji, a także powiadamiać o zakończeniu licencji.
- 19. Moduł chroniący dane użytkownika przed działaniem oprogramowania ransomware.
- 20. Ograniczenie możliwości modyfikowania chronionych plików, tylko procesom systemowym oraz zaufanym aplikacjom.
- 21. Możliwość zdefiniowania chronionych folderów zawierających wrażliwe dane użytkownika.
- 22. Możliwość zdefiniowania zaufanych folderów. Aplikacje uruchamiane z zaufanych folderów musza mieć możliwość modyfikowania plików objętych ochroną any ransomware.
- 23. Monitorowanie krytycznych danych użytkownika zapewniające zapobiegające przed niezamierzonymi manipulacjami – ataki ransomware
- 24. Centralna konsola zarządzająca zainstalowana na serwerze musi umożliwiać co najmniej:
	- a) Przechowywanie danych w bazie typu SQL;
	- b) Zdalną instalację lub deinstalację oprogramowania na stacjach klienckich, na pojedynczych punktach, zakresie adresów IP lub grupie z

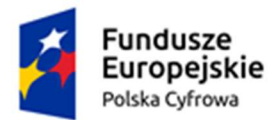

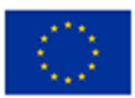

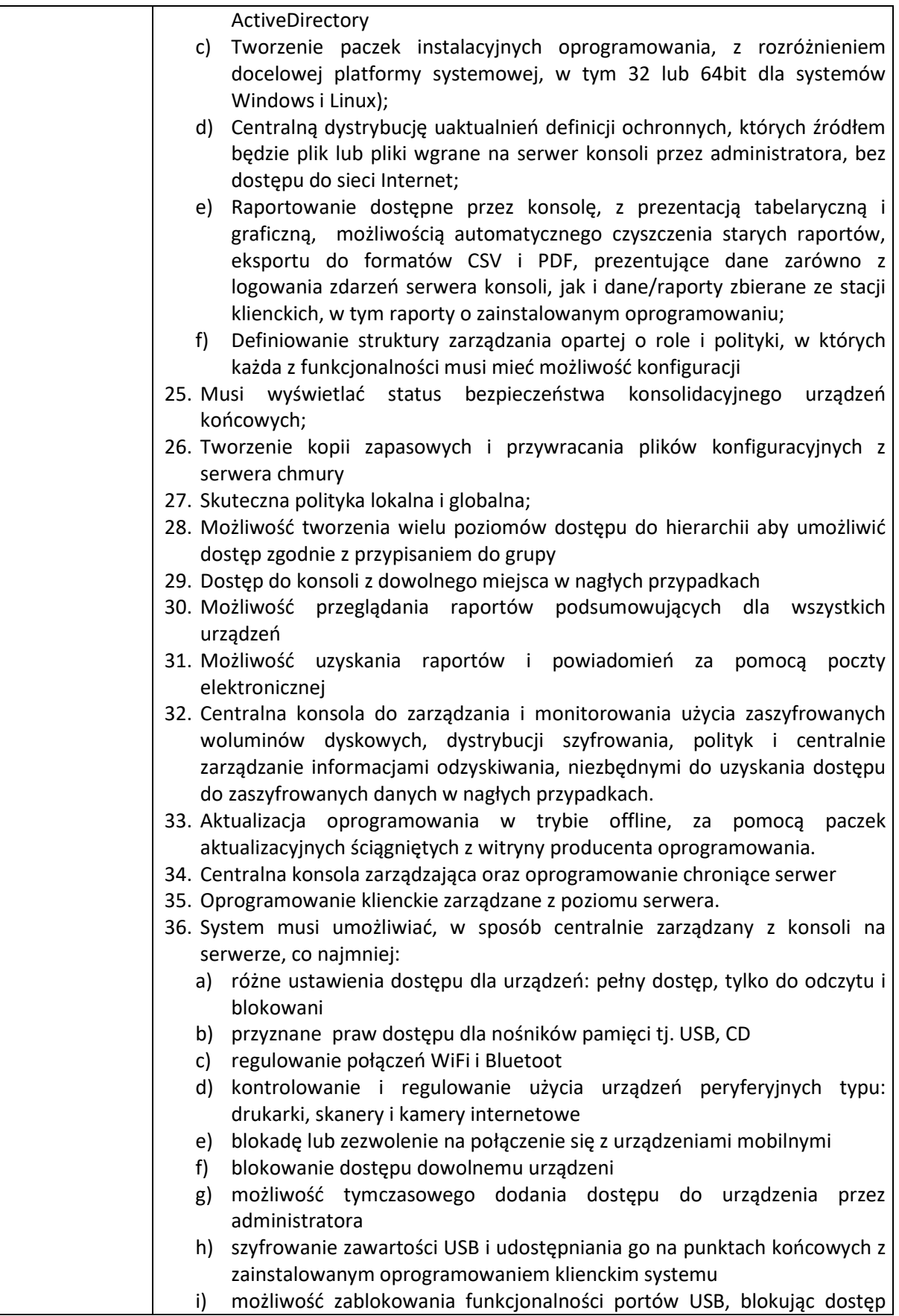

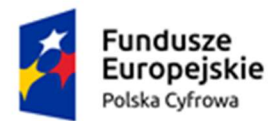

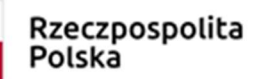

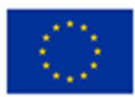

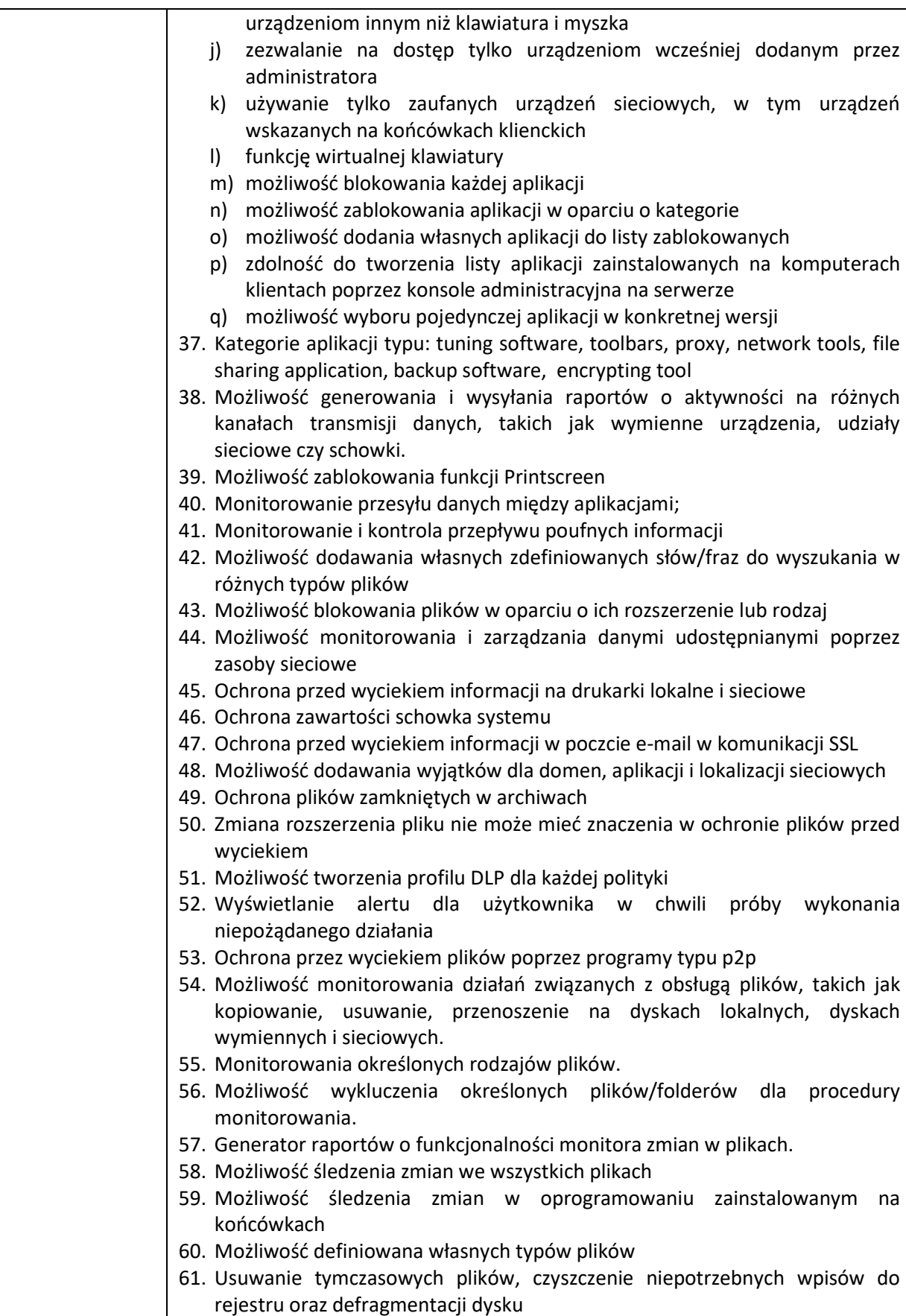

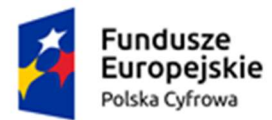

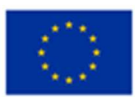

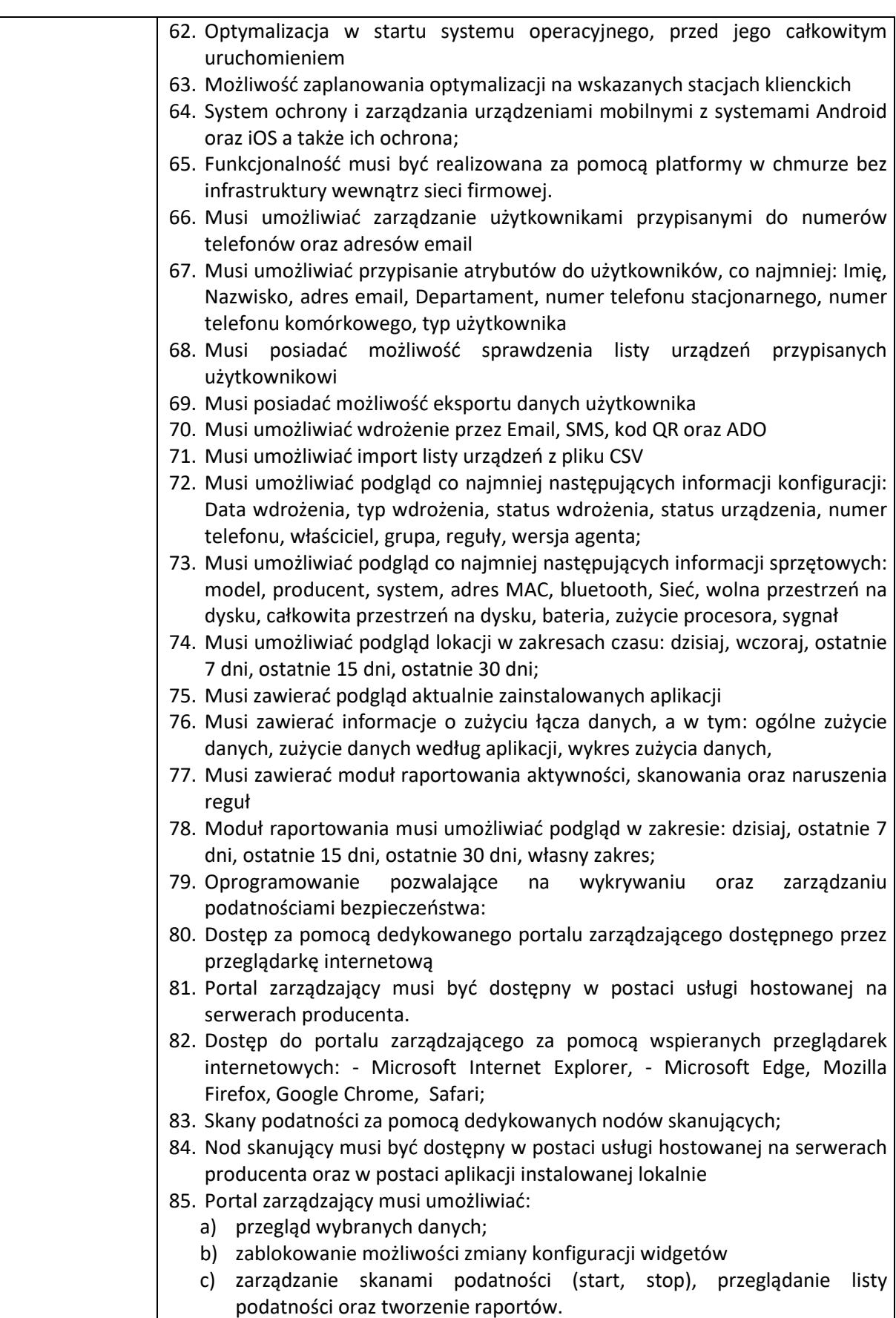

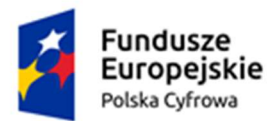

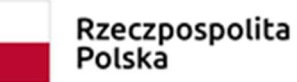

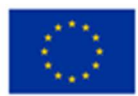

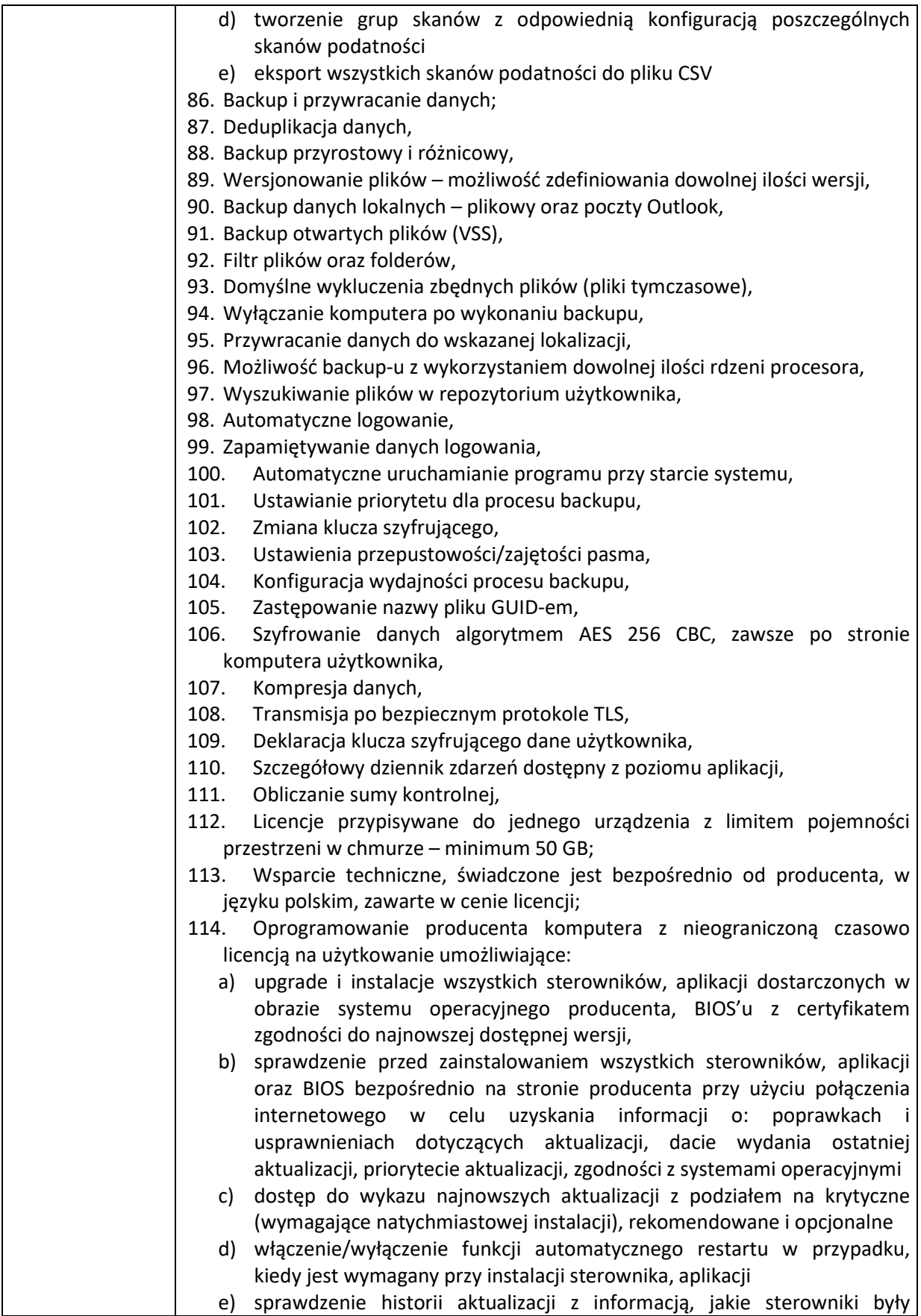

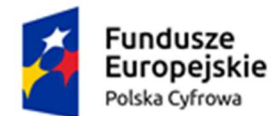

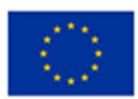

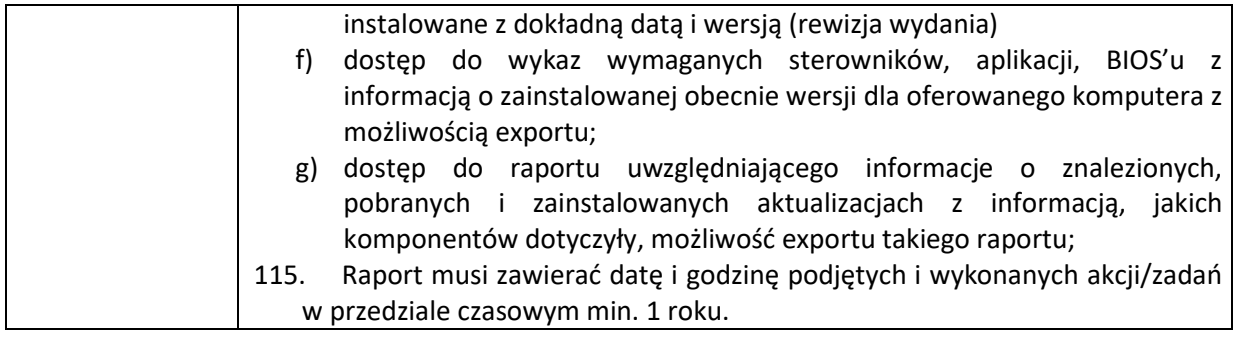

## VII. Pamięć USB – 4 szt.

- 1. Pojemność 32 GB
- 2. Podwójne hasło oraz podwójny system operacyjny;
- 3. Szyfrowanie sprzętowe wszystkich przechowywanych danych;
- 4. 256-bitowe, sprzętowe szyfrowanie AES;
- 5. Wodoszczelna konstrukcja zgodna z normą IEC 60529 IPX8;
- 6. Stalowa obudowa wewnętrzna i gumowana obudowa zewnętrzna;
- 7. Ochrona danych w razie upuszczenia, zgniecenia i zanurzenia urządzenia w wodzie;
- 8. Dostep lub usuniecie danych nie może być możliwe bez podania poprawnego hasła;
- 9. Możliwośc ustawienia hasła o długości 8-16 znaków;
- 10. Po sześciu nieudanych próbach uzyskania dostępu dane musza być kasowane;
- 11. Po skasowaniu danych, urządzenie musi być gotowe do ponownego użytku
- 12. Funkcja identyfikacji właściciela;
- 13. W razie zgubienia urządzenia, dane kontaktowe musza być dostępne w pamięci urządzenia;
- 14. Brak potrzeby instalacji oprogramowania
- 15. Zainstalowany interfejs użytkownika w 22 językach
- 16. Złącze USB;
- 17. Odczyt/zapis 17/14 MB/s.
- 18. Kompatybilność z posiadanymi przez zamawiającego systemami Windows 7,8,8.1,10;
- 19. Zgodność z ustawą o RODO;
- 20. Wszystkie dane przechowywane na pamięci musza być są szyfrowane. Ta funkcja nie może być wyłączane przez użytkownika;
- 21. Ochrona przed atakami za pomocą hasła Brute-Force;
- 22. Urzadzenie musi się szyfrować wraz zwyjąciem z urządzenia;
- 23. Administrator musi mieć możliwość skonfigurowania własnego hasła oraz hasła użytkownika
- 24. Musi być zabezpieczony przed manipulacją, rozebraniem i sklonowaniem;
- 25. Musi być wodoodporny, pyłoszczelny i odporny na wstrząsy;

#### VIII. System autentykacji – 70 szt.

- 1 Urządzenia autoryzacyjne do systemu operacyjnego lub serwera kontrolera domeny;
- 2 Wsparcie techniczne i prawo do aktualizacji na rok.
- 3 Uwierzytelnienie użytkowników do systemu operacyjnego lub serwera kontrolera domeny przy pomocy dedykowanego urządzenia sprzętowego;
- 4 Monitorowania logów uwzględniające:
	- 4.1 logowanie do systemu (kto, kiedy)
	- 4.2 wylogowanie/zablokowanie systemu (kto, kiedy)
- 5 Użytkownik zanim dokona logowania do systemu operacyjnego przy pomocy urządzenia

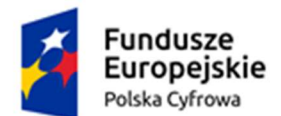

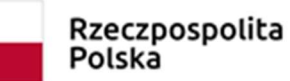

Unia Europejska Europejski Fundusz Rozwoju Regionalnego

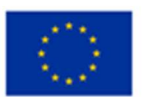

sprzętowego musi mieć możliwość wyświetlenia zdefiniowanej przez administratora wewnętrznej PBI.

- 6 Administrator Bezpieczeństwa Informacji mmusi mieć możliwość zarządzania treścią, która jest wyświetlana i akceptowana w procesie logowania do systemu operacyjnego lub kontrolera domeny.
- 7 Użytkownik, który opuszcza stanowisko pracy będzie musi mieć blokowany system operacyjny przez urządzenie sprzętowe.
- 8 Pamięć urządzenia sprzętowego musi umożliwiać zdefiniowania 20 uwierzytelnień do systemu operacyjnego.
- 9 Możliwość autoryzacji do systemu operacyjnego lub kontrolera domeny dedykowanym PIN-em.
- 10 Możliwość nadawania indywidualnego kodu PIN do urządzenia autoryzacyjnego dla konta użytkownika w systemie operacyjnym lub kontrolerze domeny.
- 11 Zastosowane urządzenie sprzętowe musi umożliwiać przypisywanie konkretnego komputera do urządzenia sprzętowego.
- 12 Narzędzie sprzętowe musi wykorzystywać tylko jeden port USB w wersji 2.0 lub 3.0
- 13 Urządzenie autoryzacyjne TOKEN musi komunikować się w celu autoryzacji z urządzeniami wyposażonymi w interfejs NFC.
- 14 Urządzenie sprzętowe w celu uwierzytelnienia musi wymagać stosowania 6 znakowego PIN-u,
- 15 System musi współpracować co najmniej z posiadnymi przez zamawiającego systemami operacyjnymi Windows 7,8,8.1,10

Zamawiający zastrzega sobie możliwość wezwania oferentów, którzy złożyli oferty niepodlegające odrzuceniu w niniejszym postępowaniu, do okazania zaoferowanego sprzętu i oprogramowania, w celu sprawdzenia ich zgodności z wymaganiami określonymi przez Zamawiającego w SIWZ.

Okazanie nastąpi w dniu wyznaczonym przez Zamawiającego, po terminie składania ofert. Zamawiający poinformuje o terminie przeprowadzenia okazania z co najmniej pięciodniowym wyprzedzeniem (dni kalendarzowe).

Niestawienie się oferenta w wyznaczonym czasie i miejscu na okazaniu (prezentacji) sprzętu i/lub oprogramowania, uznane będzie jako negatywny wynik okazania, tj. niepotwierdzenie przez oferenta wymagań określonych przez Zamawiającego, co będzie skutkowało odrzuceniem oferty na podstawie art. 226 ust. 1 pkt. 5 Ustawy Pzp.